#### ФЕДЕРАЛЬНОЕ АГЕНТСТВО ЖЕЛЕЗНОДОРОЖНОГО ТРАНСПОРТА

Федеральное государственное бюджетное образовательное учреждение высшего образования «Иркутский государственный университет путей сообщения» (ФГБОУ ВО ИрГУПС)

> УТВЕРЖДЕНА приказом и.о. ректора от «07» июня 2021 г. № 79

# **Б1.В.ДВ.08.01 Проектирование человеко-машинного интерфейса**

рабочая программа дисциплины

Специальность/направление подготовки – 09.03.04 Программная инженерия Специализация/профиль – Разработка программно-информационных систем Квалификация выпускника – Бакалавр Форма и срок обучения – очная форма 4 года Кафедра-разработчик программы – Информационные системы и защита информации

Общая трудоемкость в з.е. – 4 Часов по учебному плану (УП) – 144 В том числе в форме практической подготовки (ПП) – 24 (очная)

Формы промежуточной аттестации очная форма обучения: зачет 4 семестр

**Очная форма обучения Распределение часов дисциплины по семестрам** Семестр 4 **Итого** Вид занятий Часов по УП **Часов по УП Аудиторная контактная работа по видам учебных занятий/ в т.ч. в форме ПП\*** 68/24 **68/24** – лекции 34 **34** – практические (семинарские) – лабораторные 34/24 **34/24 Самостоятельная работа** 76 **76 Итого** 144/24 **144/24**

\* В форме ПП – в форме практической подготовки.

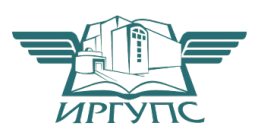

# ИРКУТСК

Электронный документ выгружен из ЕИС ФГБОУ ВО ИрГУПС и соответствует оригиналу Подписант ФГБОУ ВО ИрГУПС Трофимов Ю.А. 00a73c5b7b623a969ccad43a81ab346d50 с 08.12.2022 14:32 по 02.03.2024 14:32 GMT+03:00 Подпись соответствует файлу документа

Рабочая программа дисциплины разработана в соответствии с федеральным государственным образовательным стандартом высшего образования – бакалавриат по направлению подготовки 09.03.04 Программная инженерия, утвержденным Приказом Министерства науки и высшего образования Российской Федерации от 19.09.2017 № 920.

Программу составил(и): к.ф.-м.н., доцент, В.В. Тирских

Рабочая программа рассмотрена и одобрена для использования в учебном процессе на заседании кафедры «Информационные системы и защита информации», протокол от «4» июня 2021 г. № 11-2

Зав. кафедрой, к.э.н., доцент Т.К. Кириллова

# 1 ЦЕЛИ И ЗАДАЧИ ДИСЦИПЛИНЫ

1.1 Пели лисциплины

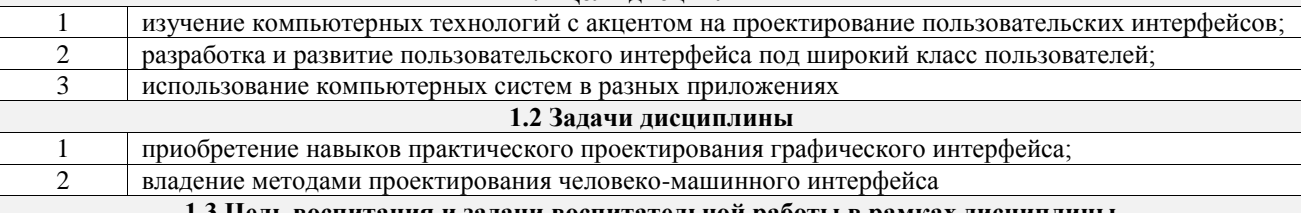

1.3 Цель воспитания и задачи воспитательной работы в рамках дисциплины

Профессионально-трудовое воспитание обучающихся

Цель профессионально-трудового воспитания - формирование у обучающихся осознанной профессиональной ориентации, понимания общественного смысла труда и значимости его для себя лично, ответственного, сознательного и творческого отношения к будущей деятельности, профессиональной этики, способности предвидеть изменения, которые могут возникнуть в профессиональной деятельности, и умению работать в изменённых, вновь созданных условиях труда.

Цель достигается по мере решения в единстве следующих задач:

- формирование сознательного отношения к выбранной профессии:

- воспитание чести, гордости, любви к профессии, сознательного отношения к профессиональному долгу, понимаемому как личная ответственность и обязанность;

- формирование психологии профессионала;

- формирование профессиональной культуры, этики профессионального общения;

- формирование социальной компетентности и другие задачи, связанные с имиджем профессии и авторитетом транспортной отрасли

# 2 МЕСТО ДИСЦИПЛИНЫ В СТРУКТУРЕ ОПОП

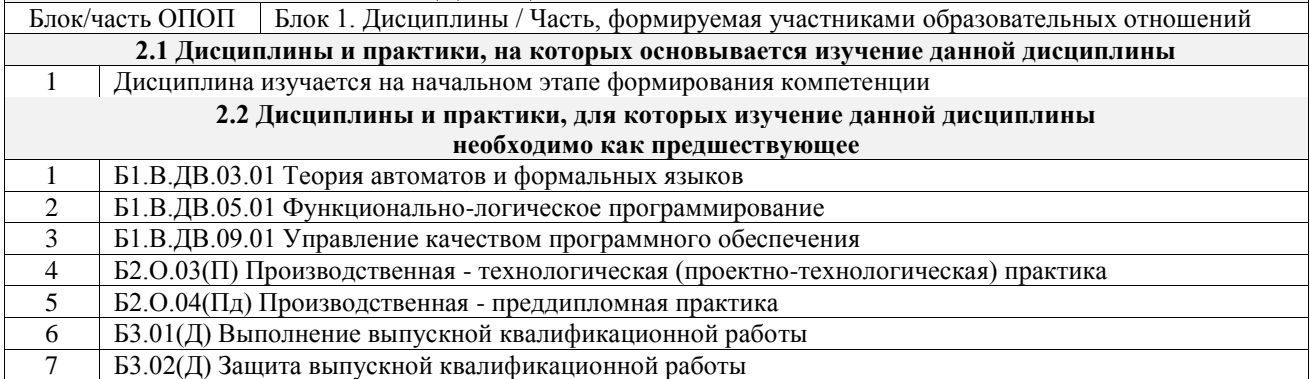

#### 3 ПЛАНИРУЕМЫЕ РЕЗУЛЬТАТЫОБУЧЕНИЯ ПО ДИСЦИПЛИНЕ, СООТНЕСЕННЫЕ С ТРЕБОВАНИЯМИ К РЕЗУЛЬТАТАМ ОСВОЕНИЯ ОБРАЗОВАТЕ ПЬНОЙ ПРОГРАММЫ

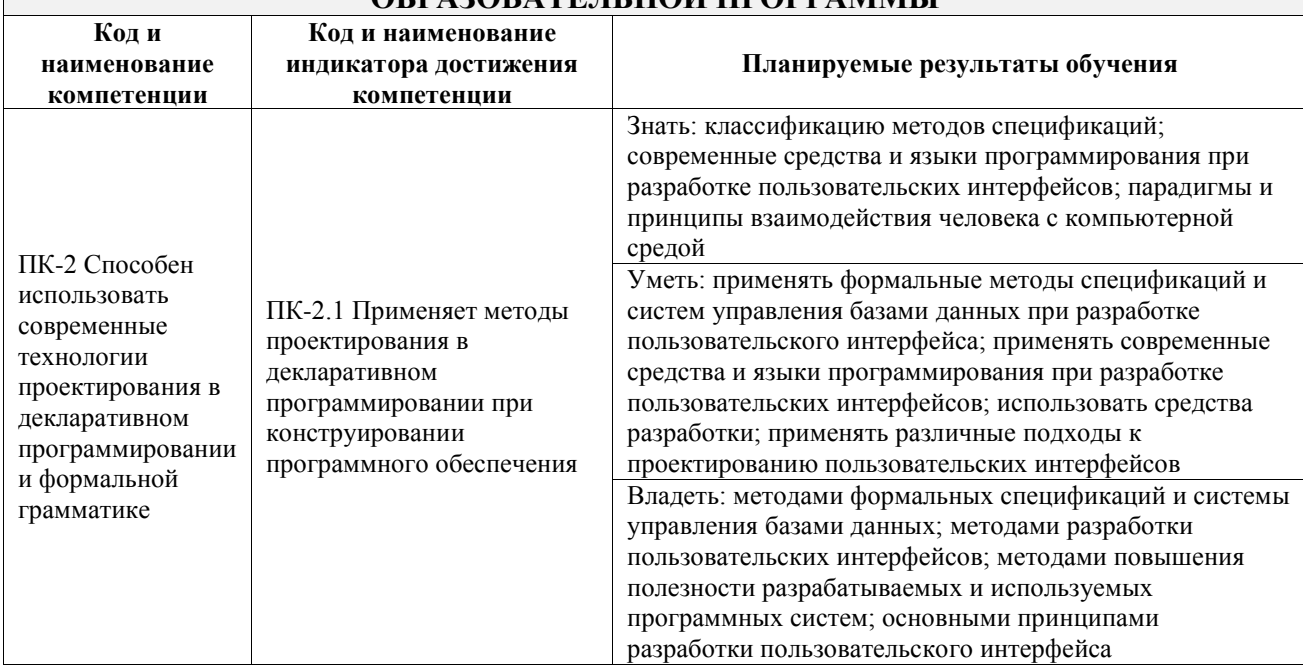

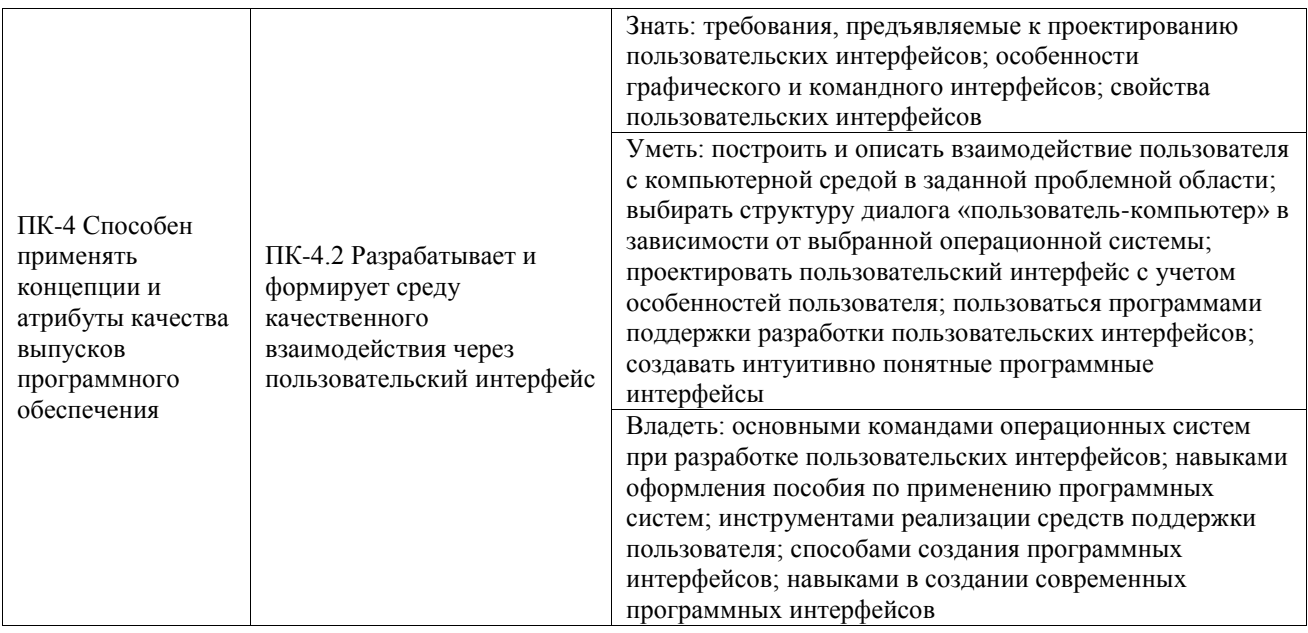

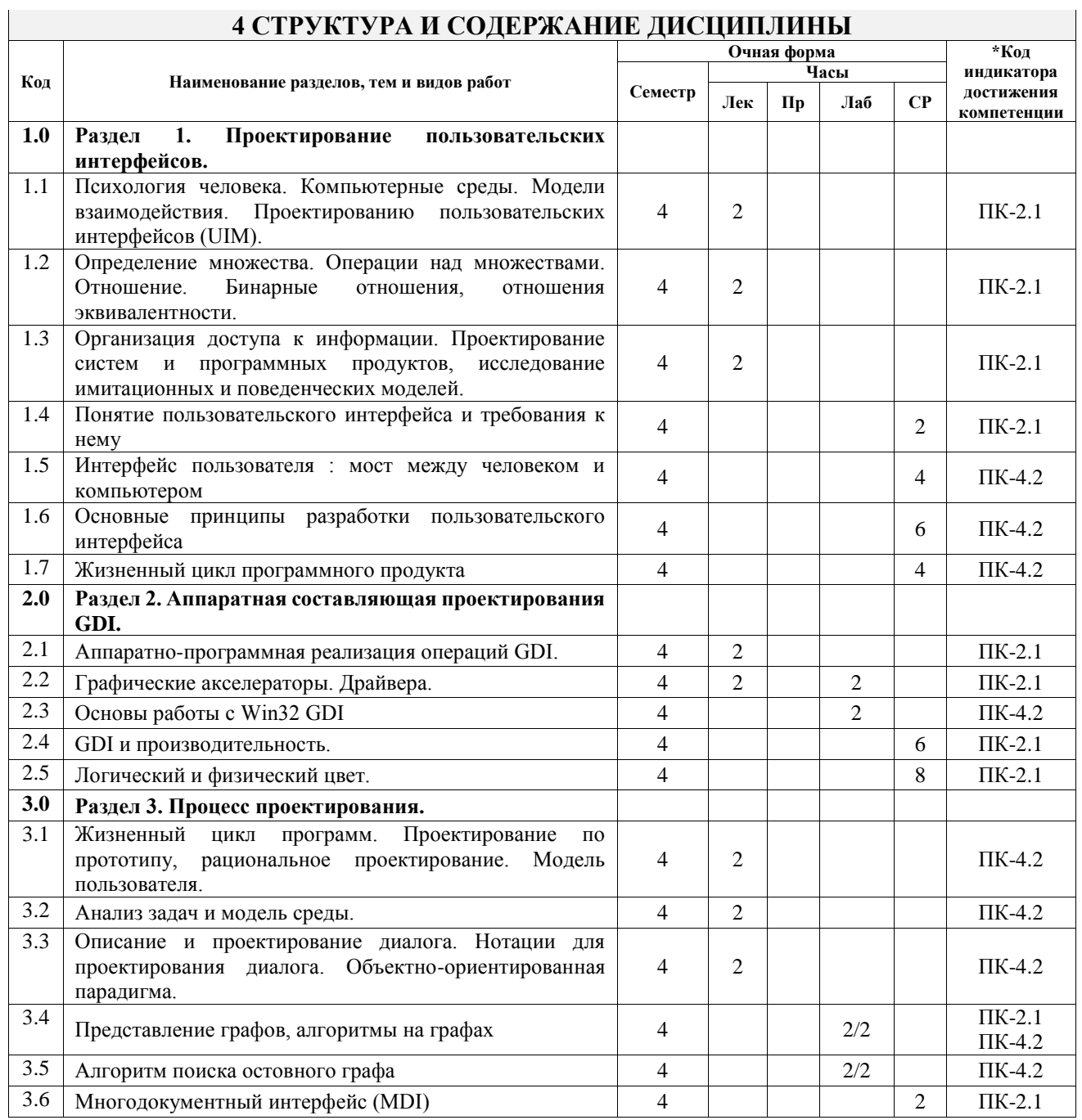

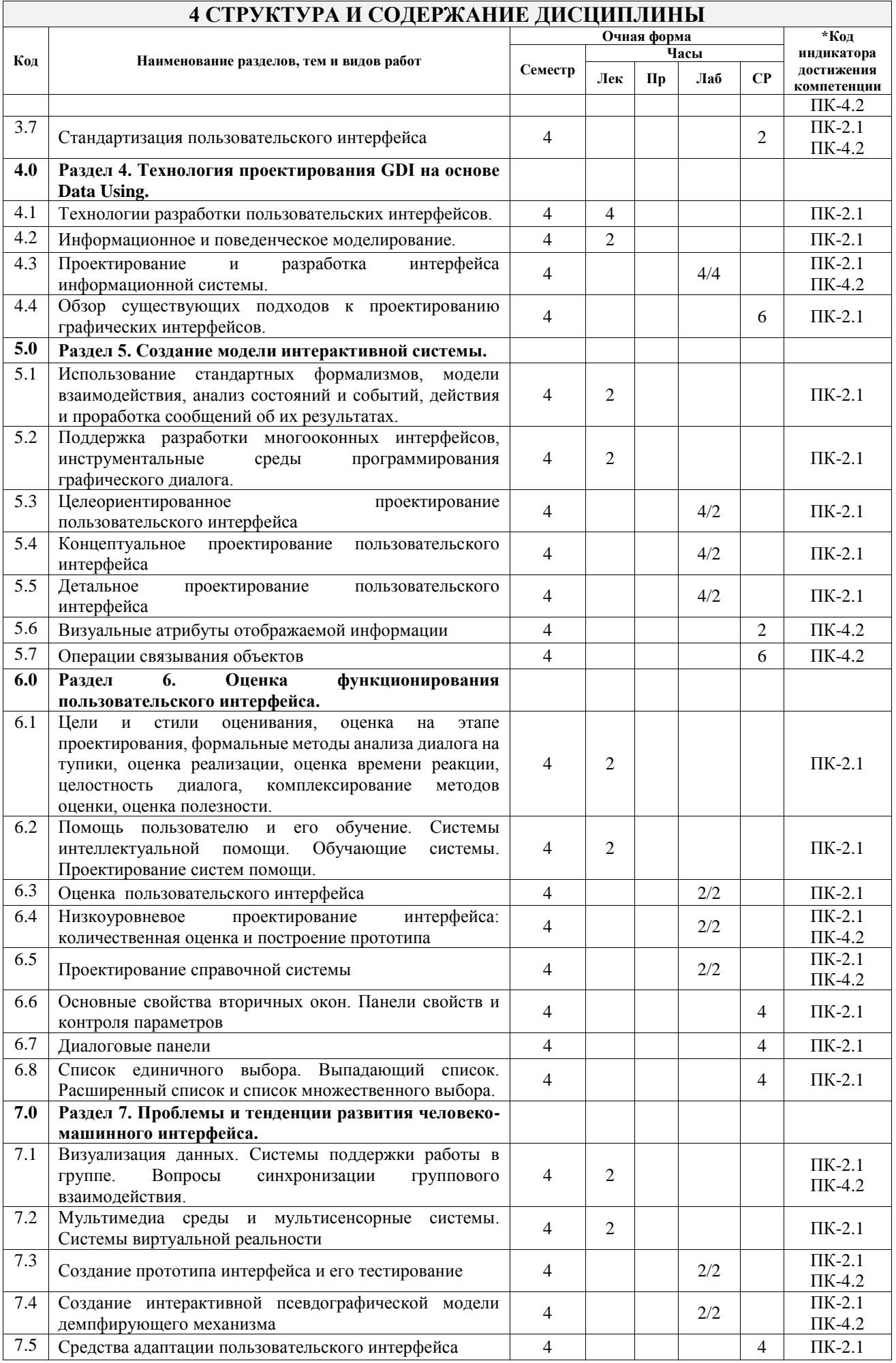

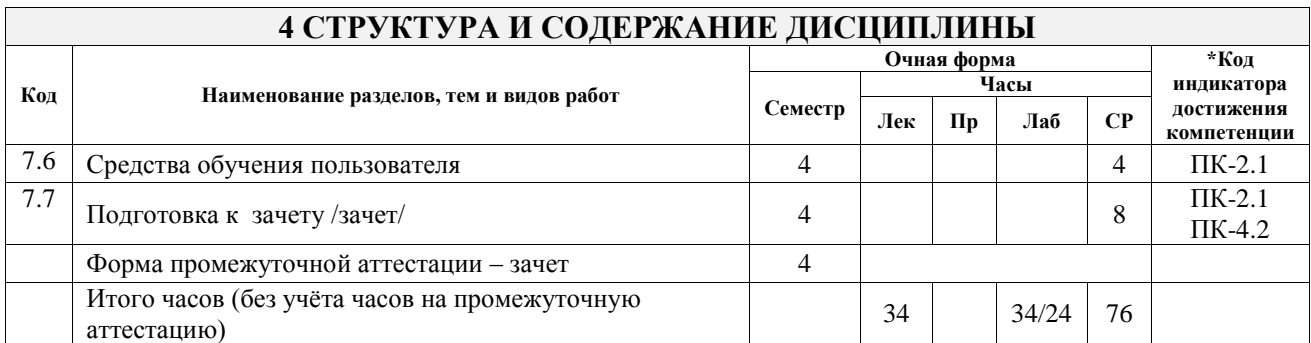

# **5 ФОНД ОЦЕНОЧНЫХ СРЕДСТВ ДЛЯ ПРОВЕДЕНИЯ ТЕКУЩЕГО КОНТРОЛЯ УСПЕВАЕМОСТИ И ПРОМЕЖУТОЧНОЙ АТТЕСТАЦИИ ОБУЧАЮЩИХСЯ ПО ДИСЦИПЛИНЕ**

Фонд оценочных средств для проведения текущего контроля успеваемости и промежуточной аттестации по дисциплине оформлен в виде приложения № 1 к рабочей программе дисциплины и размещен в электронной информационно-образовательной среде Университета, доступной обучающемуся через его личный кабинет

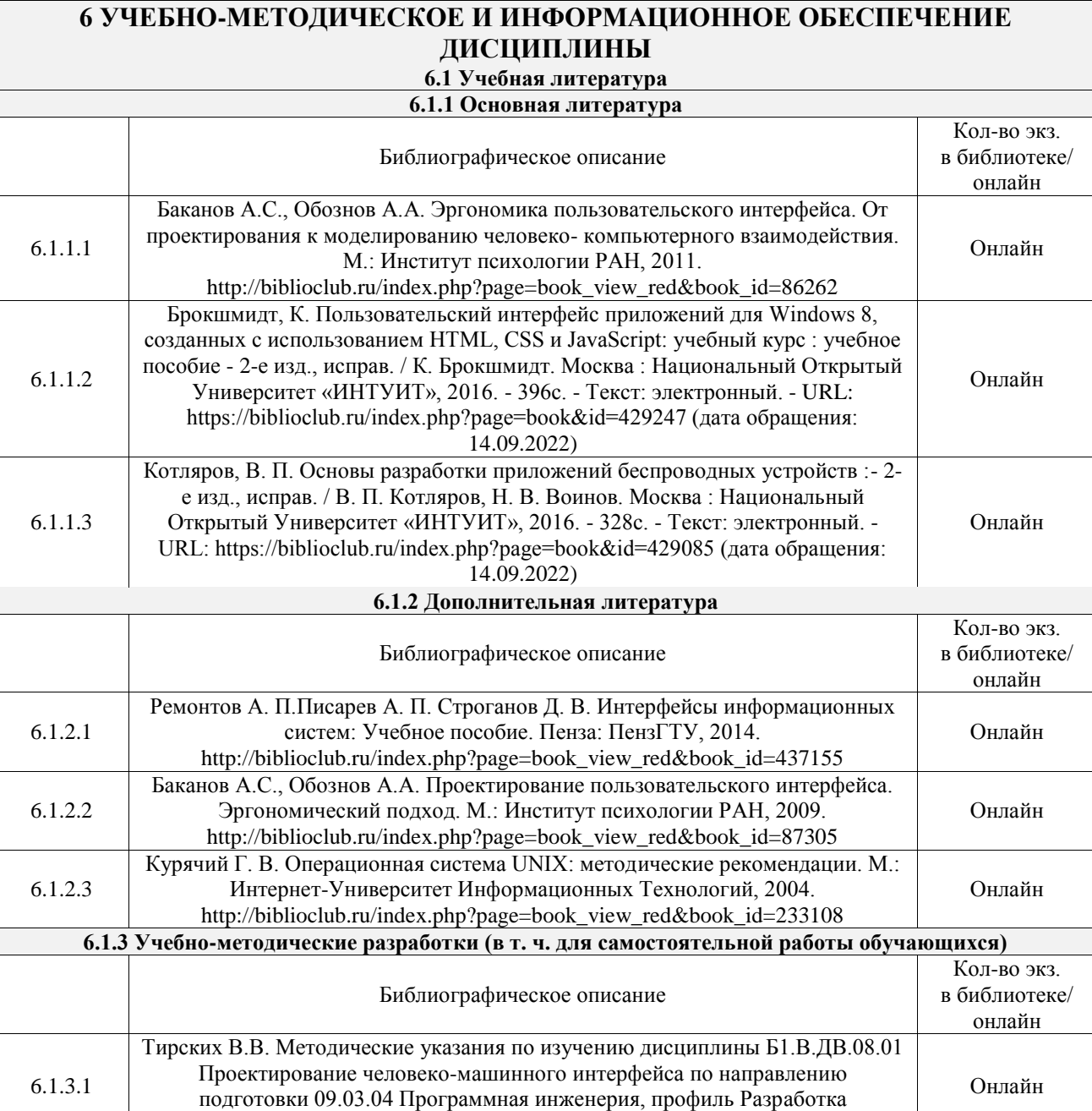

программно-информационных систем / В.В. Тирских ; ИрГУПС. – Иркутск :

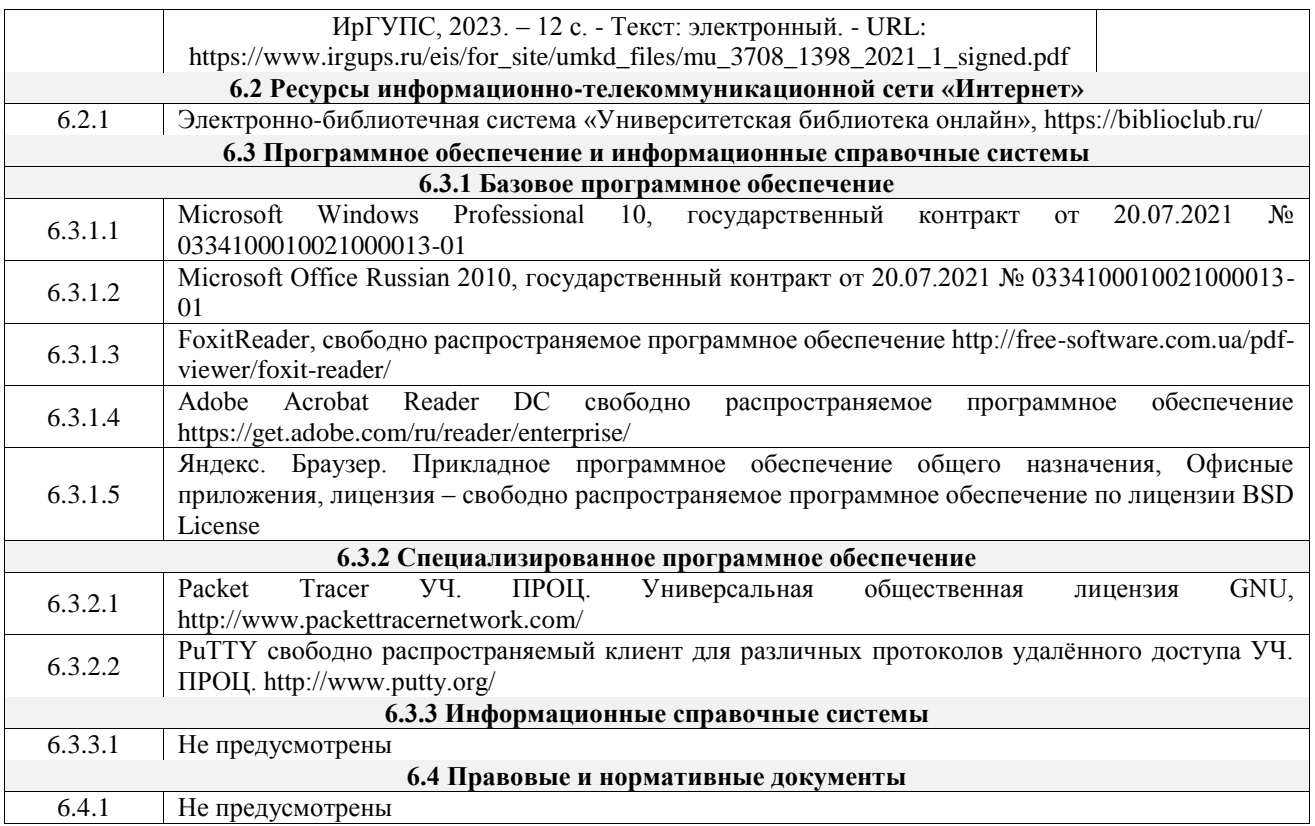

# **7 ОПИСАНИЕ МАТЕРИАЛЬНО-ТЕХНИЧЕСКОЙ БАЗЫ, НЕОБХОДИМОЙ ДЛЯ ОСУЩЕСТВЛЕНИЯ УЧЕБНОГО ПРОЦЕССА ПО ДИСЦИПЛИНЕ**

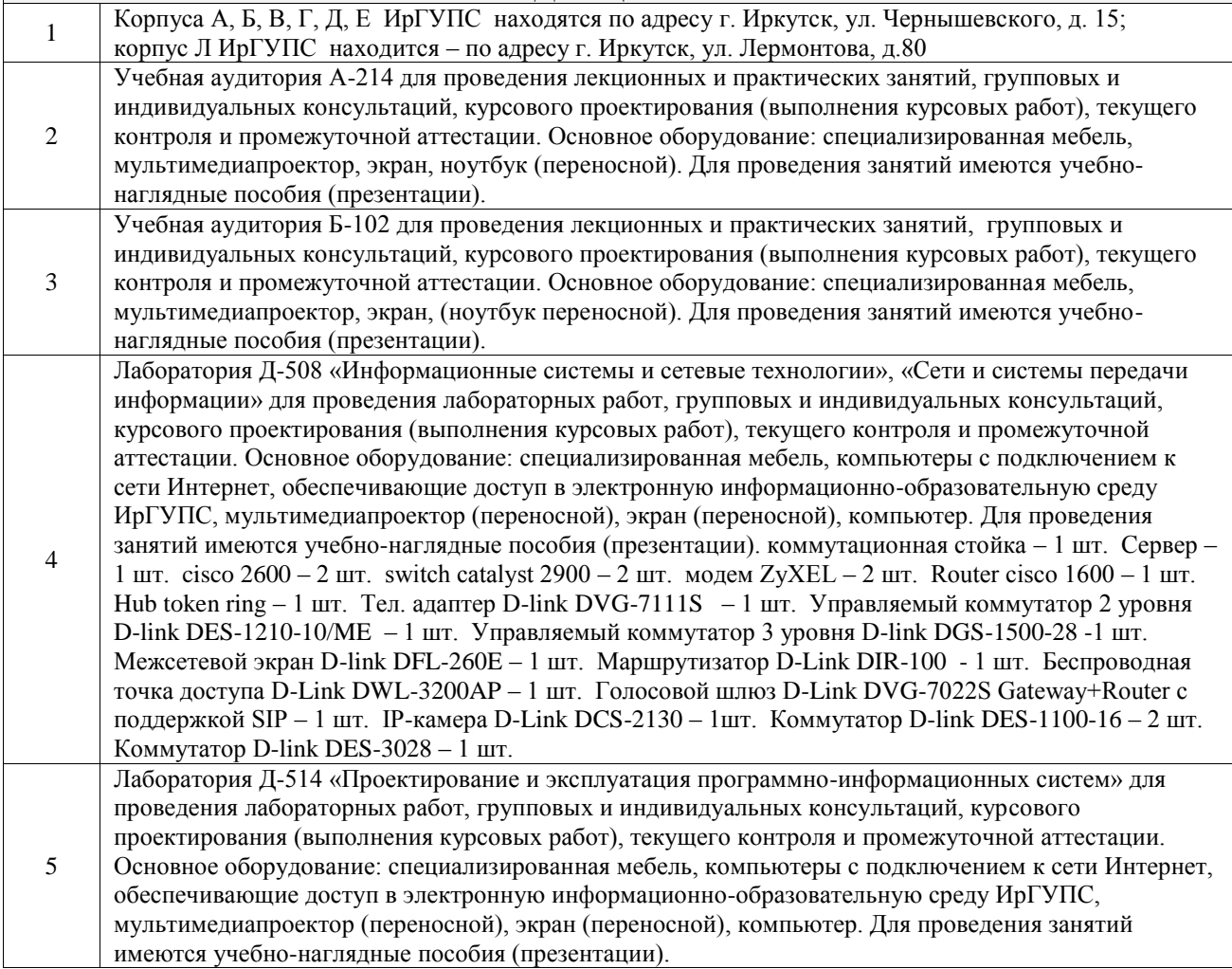

Помещения для самостоятельной работы обучающихся оснащены компьютерной техникой, подключенной к информационно-телекоммуникационной сети «Интернет», и обеспечены доступом в электронную информационно-образовательную среду ИрГУПС. Помещения для самостоятельной работы обучающихся:

6

– читальные залы;

– учебные залы вычислительной техники А-401, А-509, А-513, А-516, Д-501, Д-503, Д-505, Д-507;

– помещения для хранения и профилактического обслуживания учебного оборудования – А-521

# **8 МЕТОДИЧЕСКИЕ УКАЗАНИЯ ДЛЯ ОБУЧАЮЩИХСЯ ПО ОСВОЕНИЮ ДИСЦИПЛИНЫ**

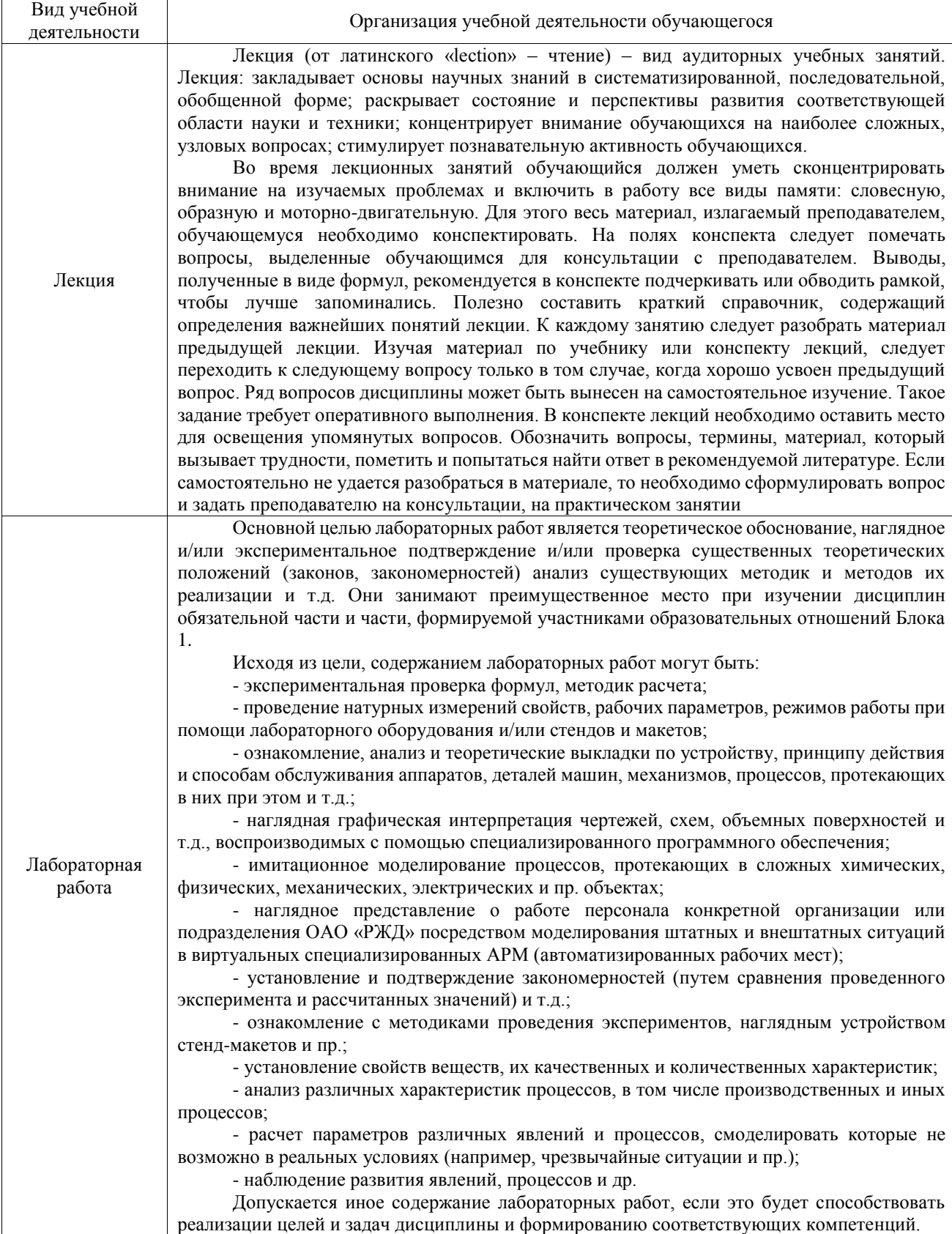

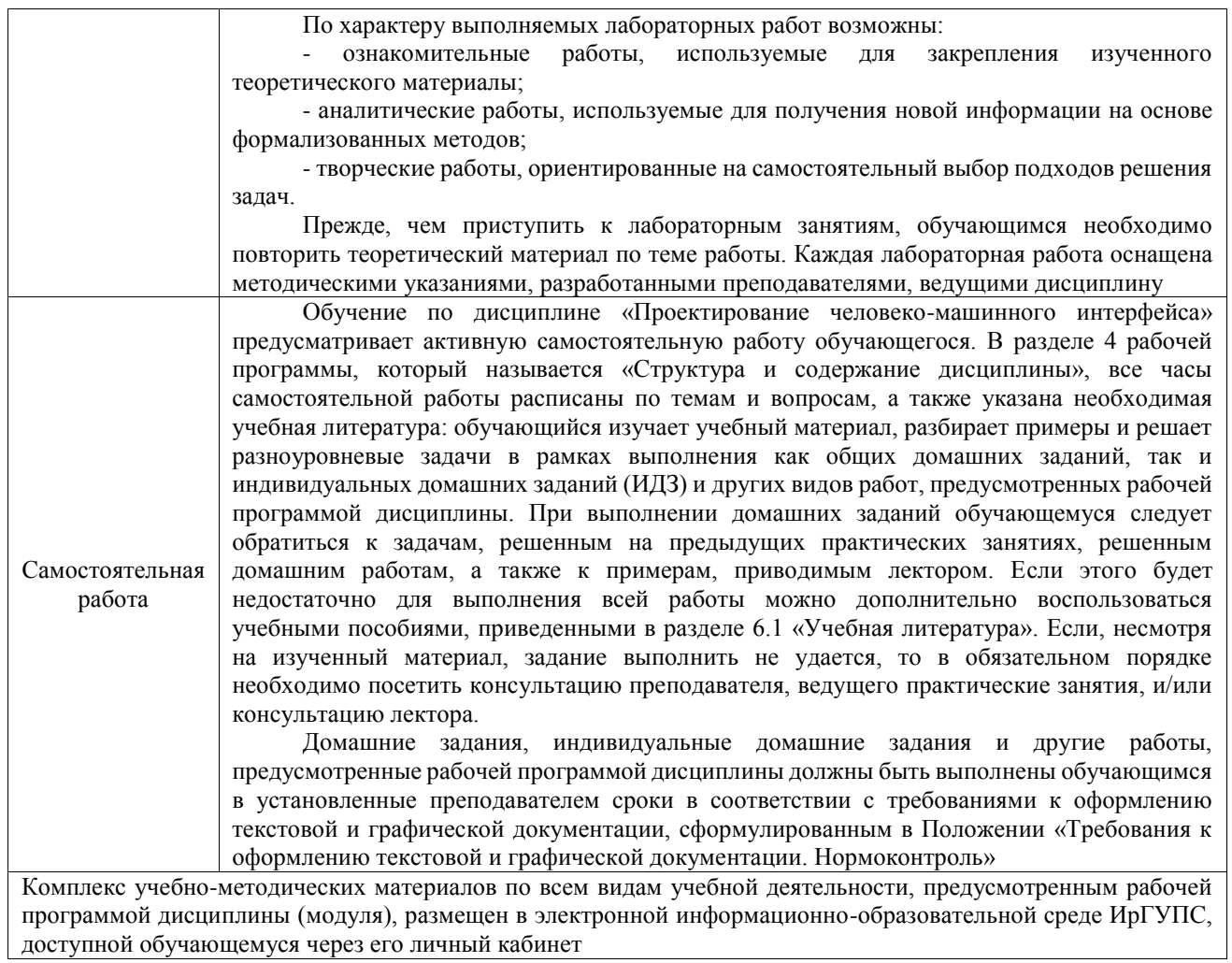

**Приложение № 1 к рабочей программе**

# **ФОНД ОЦЕНОЧНЫХ СРЕДСТВ**

# **для проведения текущего контроля успеваемости и промежуточной аттестации**

Фонд оценочных средств (ФОС) является составной частью нормативнометодического обеспечения системы оценки качества освоения обучающимися образовательной программы.

Фонд оценочных средств предназначен для использования обучающимися, преподавателями, администрацией ИрГУПС, а также сторонними образовательными организациями для оценивания качества освоения образовательной программы и уровня сформированности компетенций у обучающихся.

Задачами ФОС являются:

– оценка достижений обучающихся в процессе изучения дисциплины;

– обеспечение соответствия результатов обучения задачам будущей профессиональной деятельности через совершенствование традиционных и внедрение инновационных методов обучения в образовательный процесс;

– самоподготовка и самоконтроль обучающихся в процессе обучения.

Фонд оценочных средств сформирован на основе ключевых принципов оценивания: валидность, надежность, объективность, эффективность.

Для оценки уровня сформированности компетенций используется трехуровневая система:

– минимальный уровень освоения, обязательный для всех обучающихся по завершению освоения образовательной программы; дает общее представление о виде деятельности, основных закономерностях функционирования объектов профессиональной деятельности, методов и алгоритмов решения практических задач;

базовый уровень освоения, превышение минимальных характеристик сформированности компетенций; позволяет решать типовые задачи, принимать профессиональные и управленческие решения по известным алгоритмам, правилам и методикам;

– высокий уровень освоения, максимально возможная выраженность характеристик компетенций; предполагает готовность решать практические задачи повышенной сложности, нетиповые задачи, принимать профессиональные и управленческие решения в условиях неполной определенности, при недостаточном документальном, нормативном и методическом обеспечении.

# **2. Перечень компетенций, в формировании которых участвует дисциплина.**

# **Программа контрольно-оценочных мероприятий. Показатели оценивания компетенций, критерии оценки**

Дисциплина «Проектирование человеко-машинного интерфейса» участвует в формировании компетенций:

ПК-2. Способен использовать современные технологии проектирования в декларативном программировании и формальной грамматике

ПК-4. Способен применять концепции и атрибуты качества выпусков программного обеспечения

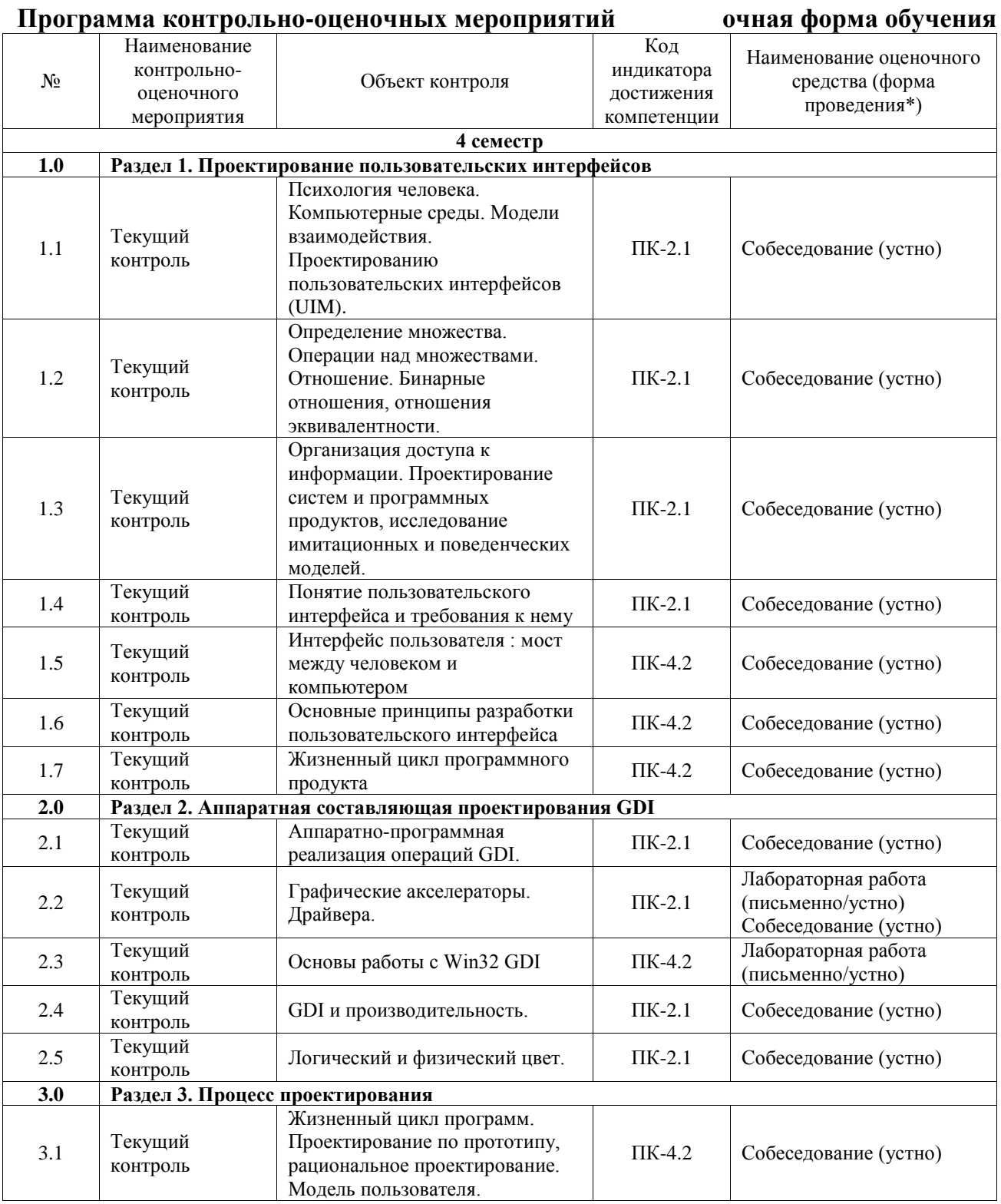

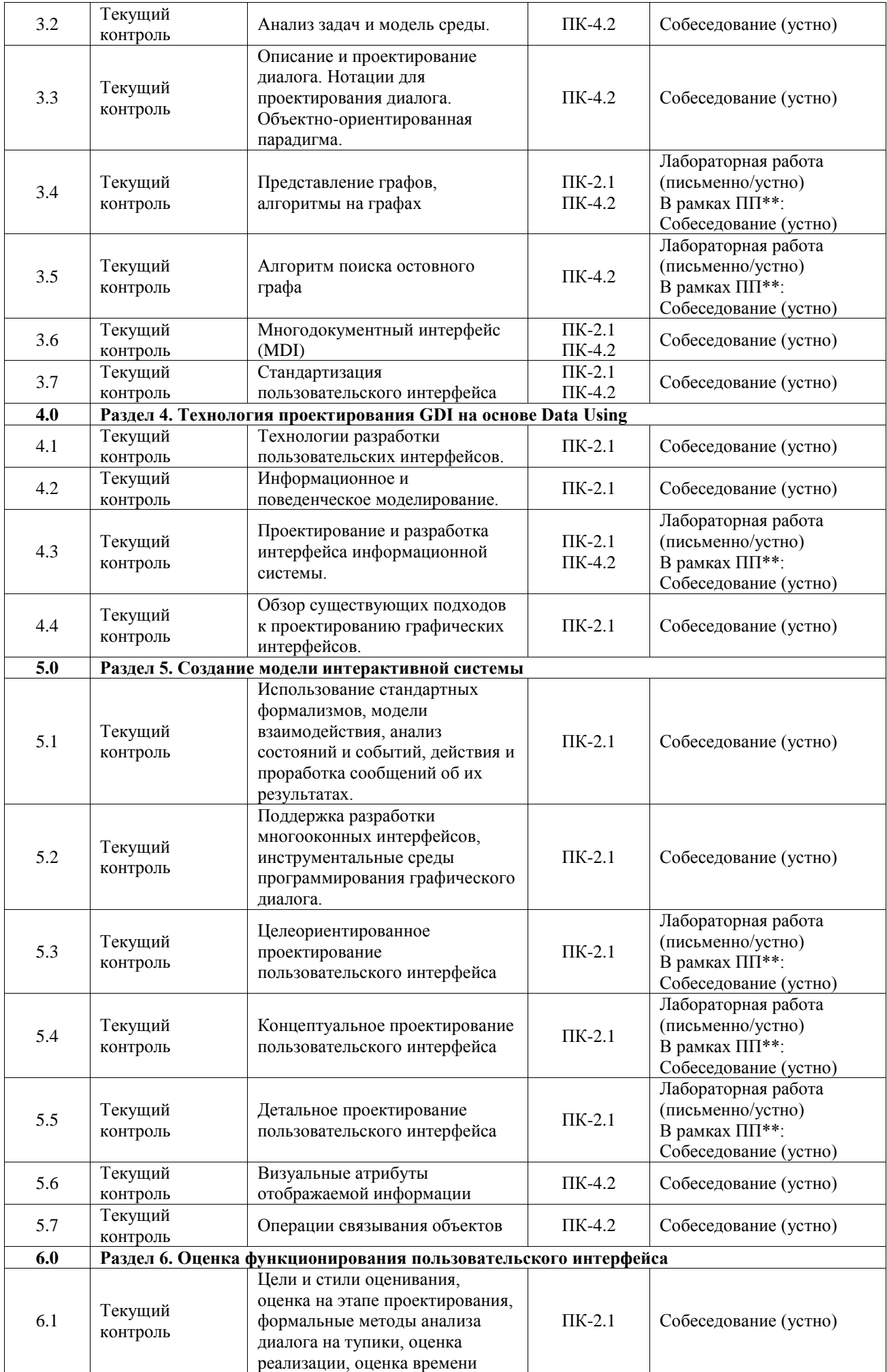

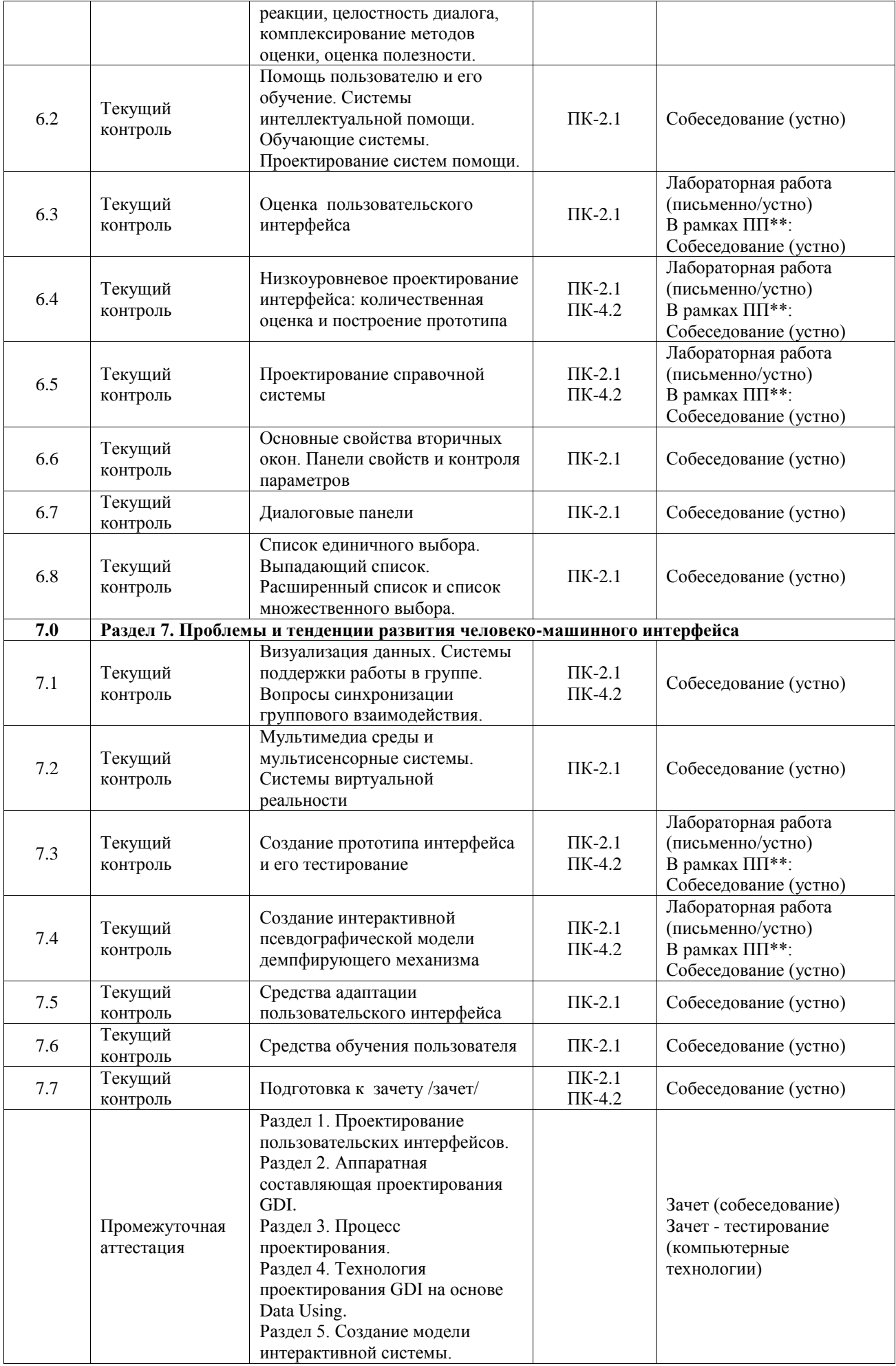

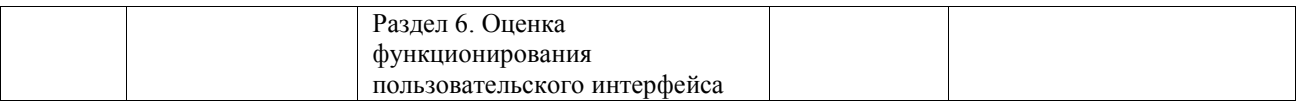

\*Форма проведения контрольно-оценочного мероприятия: устно, письменно, компьютерные технологии.

\*\*ПП – практическая подготовка

#### **Описание показателей и критериев оценивания компетенций. Описание шкал оценивания**

Контроль качества освоения дисциплины включает в себя текущий контроль успеваемости и промежуточную аттестацию. Текущий контроль успеваемости и промежуточная аттестация обучающихся проводятся в целях установления соответствия достижений обучающихся поэтапным требованиям образовательной программы к результатам обучения и формирования компетенций.

Текущий контроль успеваемости – основной вид систематической проверки знаний, умений, навыков обучающихся. Задача текущего контроля – оперативное и регулярное управление учебной деятельностью обучающихся на основе обратной связи и корректировки. Результаты оценивания учитываются в виде средней оценки при проведении промежуточной аттестации.

Для оценивания результатов обучения используется четырехбалльная шкала: «отлично», «хорошо», «удовлетворительно», «неудовлетворительно» и двухбалльная шкала: «зачтено», «не зачтено».

Перечень оценочных средств, используемых для оценивания компетенций, а также краткая характеристика этих средств приведены в таблице.

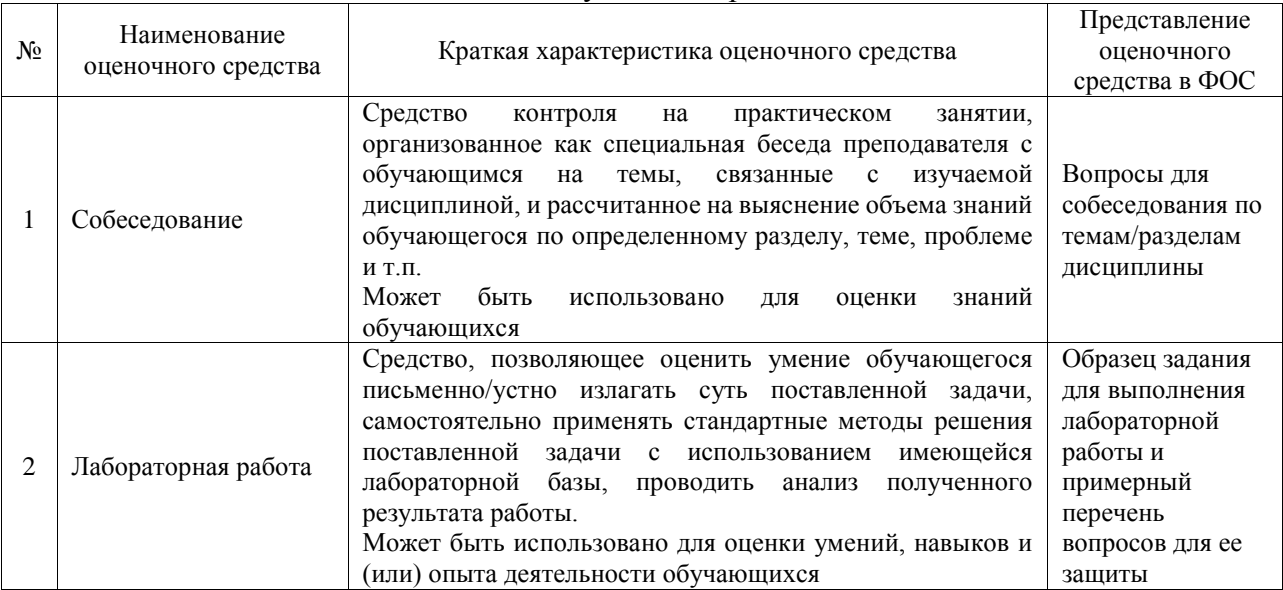

#### Текущий контроль

#### Промежуточная аттестация

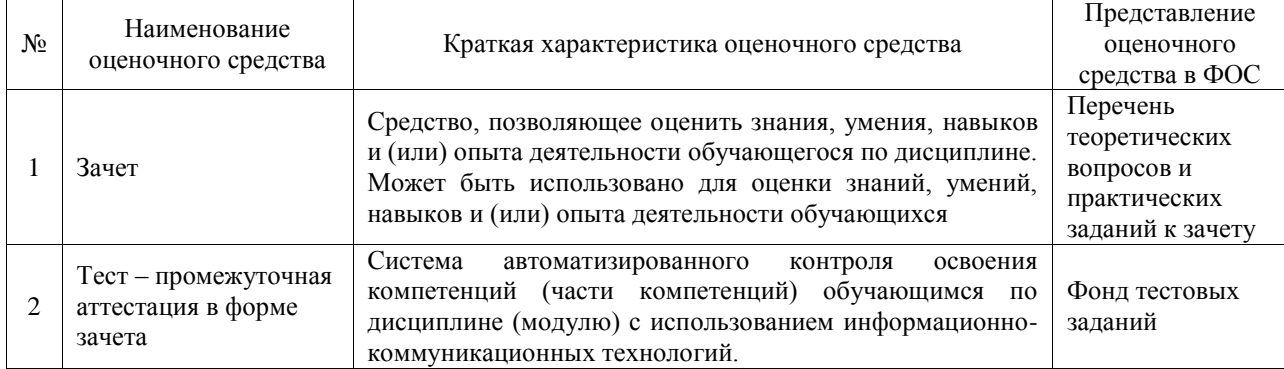

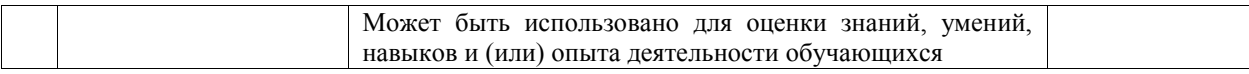

### **Критерии и шкалы оценивания компетенций в результате изучения дисциплины при проведении промежуточной аттестации в форме зачета. Шкала оценивания уровня освоения компетенций**

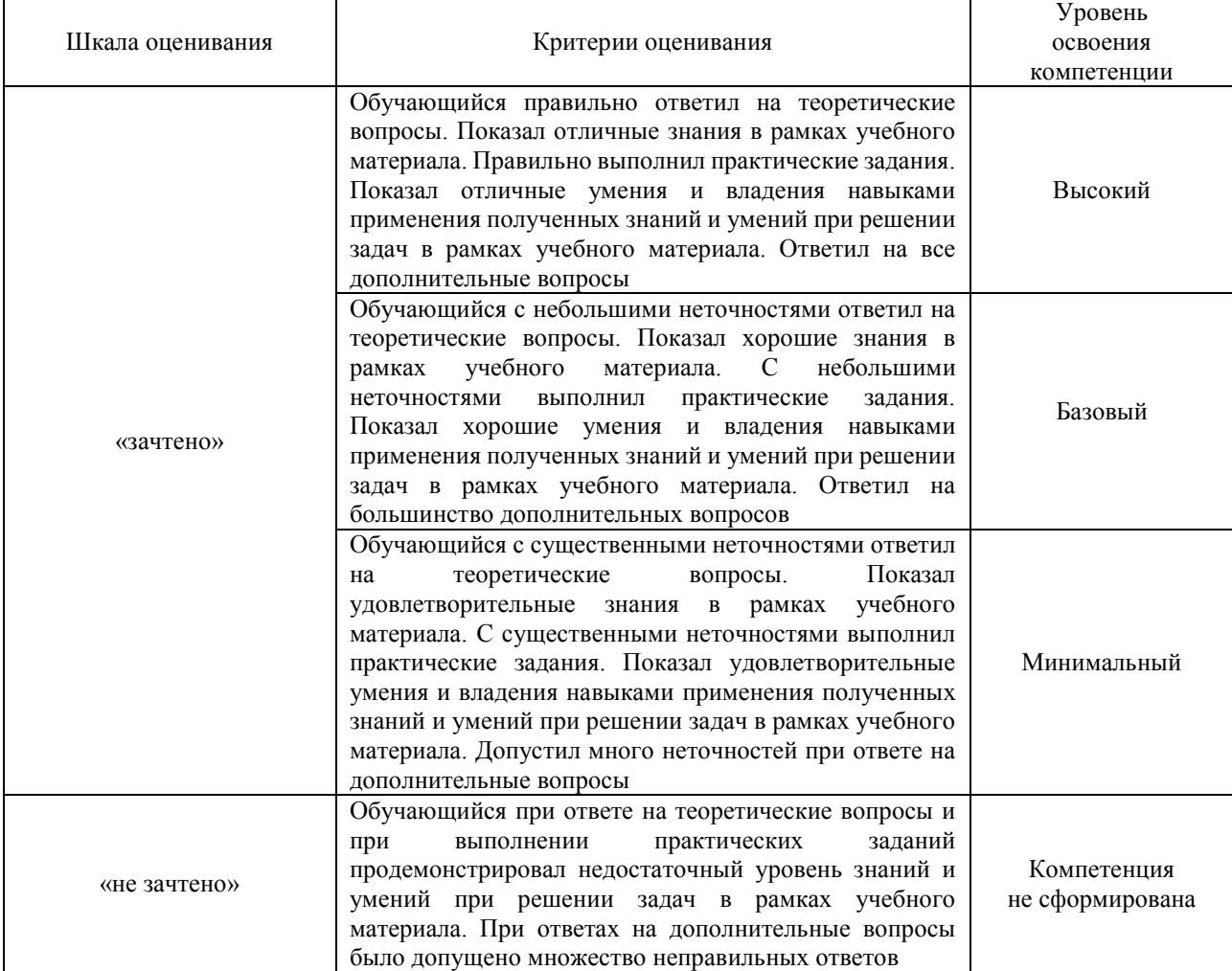

#### Тест – промежуточная аттестация в форме зачета

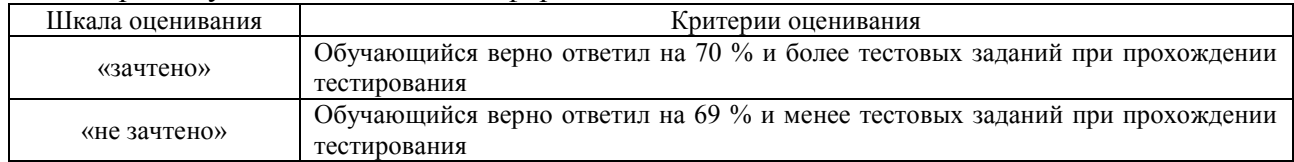

## **Критерии и шкалы оценивания результатов обучения при проведении текущего контроля успеваемости**

Собеседование

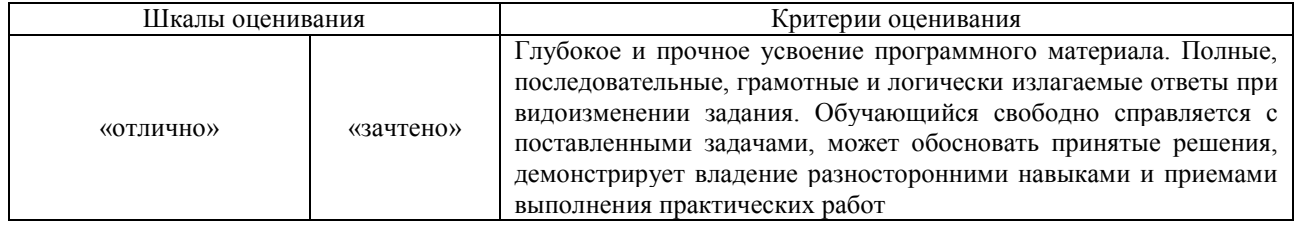

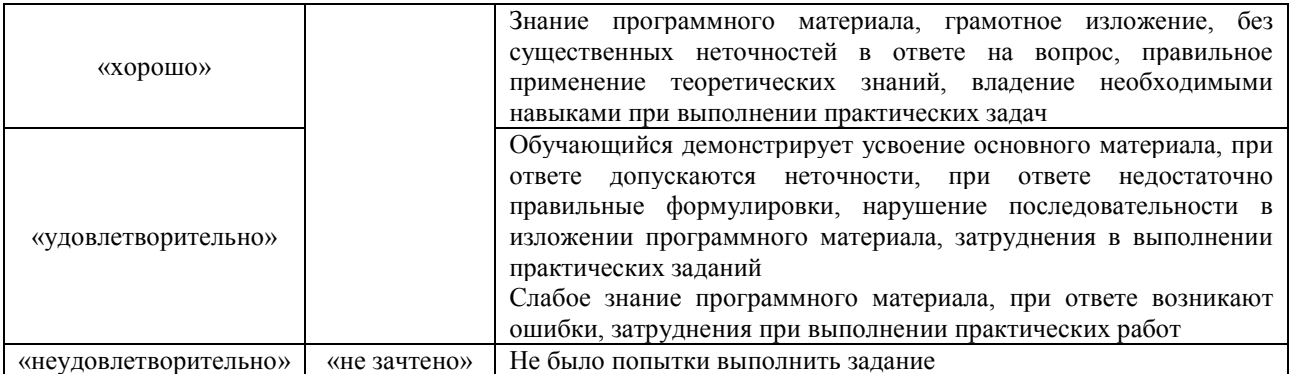

#### Лабораторная работа

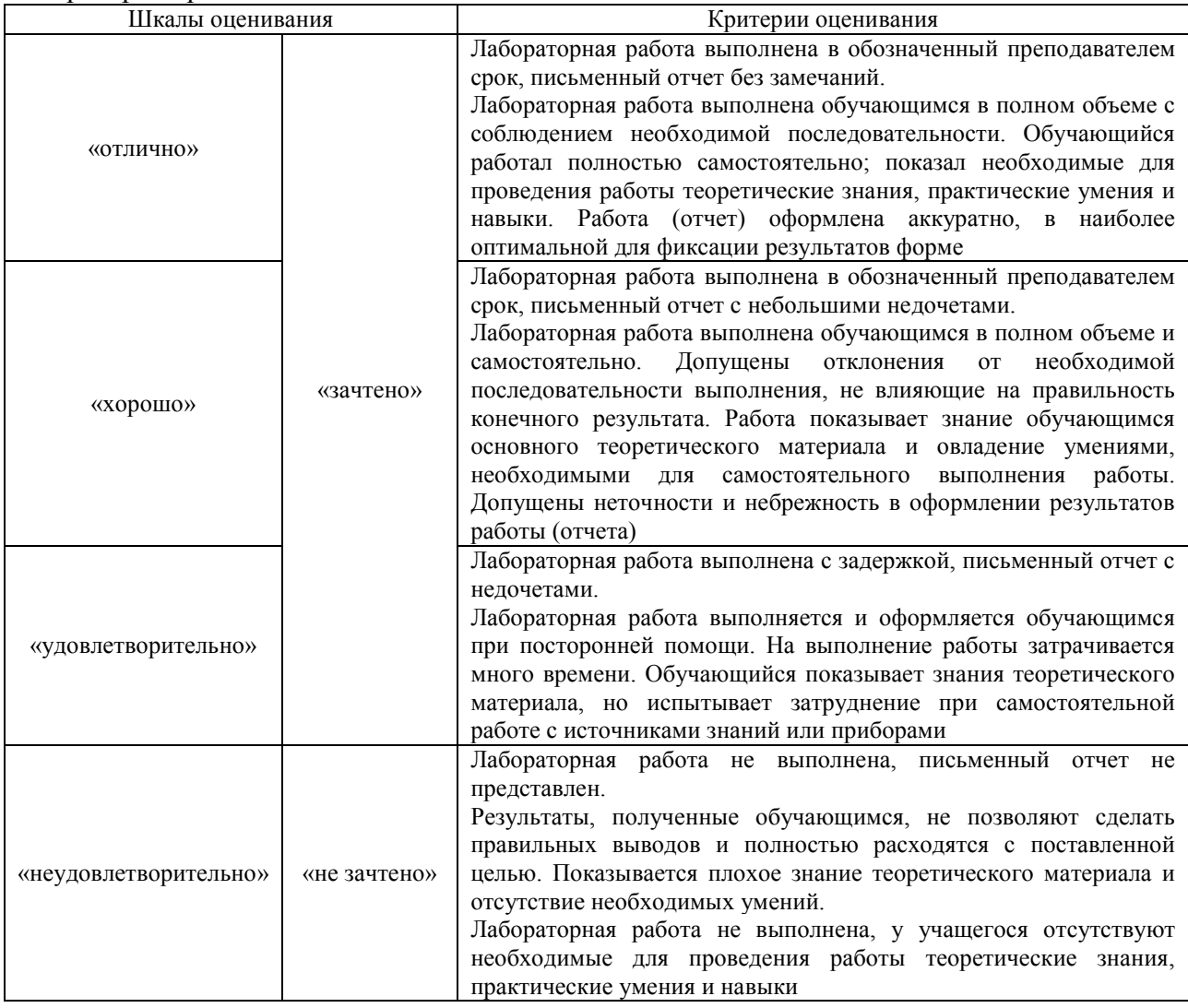

# **3. Типовые контрольные задания или иные материалы, необходимые для оценки знаний, умений, навыков и (или) опыта деятельности**

## **3.1 Типовые контрольные задания для проведения собеседования**

Контрольные варианты заданий выложены в электронной информационнообразовательной среде ИрГУПС, доступной обучающемуся через его личный кабинет.

Ниже приведен образец типовых вариантов заданий для проведения собеседований.

1. Охарактеризуйте влияние привычек на работу пользователя с информационной системой.

2. Укажите на особенности Web-интерфесов.

- 3. Охарактеризуйте основные типы диалогов.
- Особенности зрительной памяти человека.  $4.$
- 5. Особенности узнавания объектов человеком.
- 6. Особенности восприятия интерфейсов человеком.
- 7. Эволюционные формы и уровни внимания.
- 8. Особенности интерпретации сложных образов и ландшафты внимания.
- 9. Когнитивные сопротивления и проектирование взаимодействия.
- 10. Отличительные черты продуктов, основанных на программном обеспечении.
- 11. Основные типы человеческих ошибок.
- 12. Структурная схема и основные технические параметры сканера
- 13. Структурная схема и основные технические параметры цифрового фотоаппарата
- 14. Структурная схема и основные технические параметры принтеров
- 15. Основные технические параметры модемов
- 16. Центральный процессор. Внутренняя память. Внешняя память
- 17. Графическая система компьютера
- 18. Схема и устройство монитора на основе ЭЛТ
- 19. Схема и устройство ЖК монитора
- 20. Схема и устройство плазменных дисплеев.
- 21. Технологии сенсорных мониторов
- 22. Видеоадаптер VGA и SVGA.
- 23. Графический акселератор, Фрейм-грабберы, ТV-тюнеры
- 24. Манипуляторы.

25. Процесс проектирования пользовательского интерфейса. Проект, постановка задачи, участие пользователей в процессе проектирования.

- 26. Какие компоненты образуют понятие пользовательского интерфейса и почему?
- 27. Методики тестирования пользовательского интерфейса.
- 28. Особенности Web-интерфейса.
- 29. Построение прототипа пользовательского интерфейса. Основные этапы.
- 30. Информационная производительность и символьная эффективность
- 31. Проектирование пиктограмм
- 32. Первичные окна и выбор модели окна
- 33. Вторичные окна (панели свойств и контроля параметров диалоговые панели)
- 34. Проектирование элементов управления (меню, кнопки)

35. Текстовые области (комбинированный список, выпадающий комбинированный список, дискретное текстовое поле)

36. Панель инструментов и строка состояния

37. Какие модели пользовательского интерфейса вы знаете? Укажите их основные особенности.

38. Как работает система обработки и запоминания информации человека?

39. Какие преимущества может обеспечить применение анимации в пользовательского интерфейса?

40. Какие парадигмы пользовательского интерфейса вам известны? Укажите их отличительные признаки.

41. Какие преимущества обеспечивает разработчику программных систем следование стандартам?

42. Этапы построения пользовательского интерфейса. Методологии разработки интерфейса.

43. Модели пользовательского интерфейса: виды, основные характеристики.

44. Метафора. Реализация обратной связи.

45. Система обработки и запоминания информации человека. Восприятие. Внимание. Память.

46. Основные принципы и стандарты проектирования пользовательского интерфейса ИC.

47. Парадигмы пользовательского интерфейса ИС: основные принципы, достоинства, недостатки.

48. Понятие архитектуры пользовательского интерфейса.

49. Квазирежимы и монотонность.

50. Определение качества интерфейса ИС

51. Эффективность интерфейса, способы измерения.

52. Экономичность интерфейса, способы измерения.

53. Удовлетворенность пользователя интерфейсом.

54. Юзабилити тестирование и его критерии.

55. Подготовка, проведение и итоги тестирования.

56. Метод GOMS для оценки временной производительности пользовательского интерфейса.

57. Методы оценки отношения пользователя: методики, программное и аппаратное обеспечение

58. В чем заключается метод фокусных групп для тестирования пользовательских интерфейсов.

59. Визуальный интерфейс для систем поддержки принятия решений, OLAPтехнологии.

60. Групповая работа в локальных и глобальных сетях.

61. Работа с фреймами и мультидоступ, системы семинаров.

62. Синхронизация группового взаимодействия.

- 63. Речевой интерфейс, звуковые сигналы, распознавание текстов.
- 64. Распознавание жестов, анимация и видеофрагменты.
- 65. Компьютерное зрение.
- 66. Язык виртуальной реальности.
- 67. Функции браузеров и поведение в виртуальной среде.
- 68. Виртуальные многопользовательские среды

#### **3.2 Типовые задания для выполнения лабораторной работы и примерный перечень вопросов для ее защиты**

Контрольные варианты заданий выложены в электронной информационнообразовательной среде ИрГУПС, доступной обучающемуся через его личный кабинет.

Ниже приведен образец типовых вариантов заданий для выполнения лабораторных работ и примерный перечень вопросов для их защиты.

Собеседование по итогам лабораторных работ проводится в виде устной беседы с предоставлением преподавателю отчета с результатами. После лабораторных работ в методическом комплексе излагаются контрольные вопросы и задания, связанные с изучаемым разделом дисциплины, и рассчитанные на определение уровня знаний и объема усвоенного материала у студента.

Вопросы к лабораторной работе № 1 «Основы работы с Win32 GDI»

- 1. Для чего предназначен интерфейс графических устройств GDI?
- 2. Что такое контекст отображения?
- 3. Перечислите основные функции.
- 4. Из чего состоит интерфейс GDI с точки зрения приложения?
- 5. В роли чего выступает контекст устройства

При выполнении лабораторной работы № 1 следует реализовать следующие действия: освоить навыки работы с Win32 GDI.

Вопросы к лабораторной работе № 2 «Графические акселераторы. Драйвера»

- 1. Графические объекты в прикладных программах.
- 2. Управление свойствами графических объектов с помощью Инспектора объектов
- 3. Управление свойствами графических объектов программным путем.
- 4. Графические примитивы.

### 5. Методы рисования сложных объектов

При выполнении лабораторной работы № 2 следует реализовать следующие действия: ознакомиться и научиться работать с графическими примитивами в OpenGL, научиться создавать приложения, выполняющие построения графических примитивов и объектов, основанных на них.

Вопросы к лабораторной работе № 3 «Представление графов, алгоритмы на графах»:

- 1. Что такое граф?
- 2. Как представляются графы в памяти?
- 3. Какие операции возможны над графами?
- 4. Какие способы обхода графов существуют?
- 5. Где используются грифовые структуры?
- 6. Какие пути в графе Вы знаете?
- 7. Что такое каркасы графа?
- 8. Как связаны между собой различные способы представления графов?
- 9. Алгоритмы нахождения кратчайших путей в графе.
- 10. Охарактеризуйте алгоритм Дейкстры.
- 11. Охарактеризуйте алгоритм Форда, Мура и Беллмана.
- 12. Охарактеризуйте алгоритм Флойда.

При выполнении лабораторной работы № 3 следует реализовать следующие действия: исследовать основные алгоритмы теории графов для решения прикладных задач.

Вопросы к лабораторной работе № 4 «Алгоритм поиска остовного графа»:

- 1. Как от вида или представления графа зависит временная сложность алгоритмов поиска в глубину и в ширину?
- 2. Как при реализации в коде выполняется возвращение из тупиковых вершин при обходе графа?
- 3. Как выполняется обход в несвязном графе?
- 4. Распространяются ли понятия "поиск в глубину" и "поиск в ширину" на несвязный граф? Ответ обоснуйте.
- 5. Охарактеризуйте трудоемкость рекурсивного и нерекурсивного алгоритмов обхода rnada

При выполнении лабораторной работы № 4 следует реализовать следующие действия: реализовать алгоритмы обработки графовых структур: поиск различных путей, проверку связности, построение остовых деревьев минимальной стоимости.

Вопросы к лабораторной работе № 5 «Проектирование и разработка интерфейса информационной системы»

- 1. Этапы разработки пользовательского интерфейса. Коллективный подход к разработке.
- 2. Итерационная природа разработки.
- 3. Первый этап: сбор и анализ информации, поступающей от пользователей.
- 4. Определение профиля пользователей. Анализ стоящих перед пользователями задач.
- 5. Сбор требований. предъявляемых пользователями. Анализ рабочей среды пользователей.
- 6. Соответствие требований стоящим перед пользователями задачам.
- 7. Разработка пользовательского интерфейса.
- 8. Разработка сценария действий пользователей и задачи, стоящие перед ними.
- 9. Определение объектов и операций.

При выполнении лабораторной работы № 5 следует реализовать следующие действия: провести сбор и анализ информации, поступающей от пользователей и разработать согласно требованиям пользователей графический интерфейс

Вопросы к лабораторной работе № 6 «Целеориентированное проектирование пользовательского интерфейса»:

- 1. Что определяет целеориентированный подход к проектированию пользовательского интерфейса?
- 2. Уровень стратегии, набор возможностей, структура пользовательского интерфейса?
- 3. Модели пользователей.
- 4. Функциональные требования к графическому интерфейсу.
- 5. Нисходящий подход к разработке архитектуры пользовательского интерфейса.
- 6. Восходящий подход к разработке архитектуры пользовательского интерфейса.
- 7. Основные компоненты пользовательского интерфейса.
- 8. Системы навигации: глобальные, локальные и контекстные.
- 9. Что такое прототип пользовательского интерфейса?
- 10. Что представляет карта навигации?

При выполнении лабораторной работы № 6 следует реализовать следующие действия: научиться создавать и редактировать связи между таблицами.

Вопросы к лабораторной работе № 7 «Концептуальное проектирование пользовательского интерфейса»:

- 1. Кто, зачем и как будет использовать данный продукт?
- 2. Как построить взаимодействие с продуктом, чтобы помочь пользователю достичь своей цели?
- 3. Какой уместен тип пользовательского интерфейса?
- 4. Какие информационные и функциональные элементы пользовательского интерфейса должны присутствовать?
- 5. В какой последовательности, с какими приоритетами, с какой группировкой их следует располагать?
- 6. Какую навигационную схему выбрать?
- 7. Как организовать и именовать интерактивные объекты?
- 8. Какие ключевые пути общения пользователя с продуктом существуют?

При выполнении лабораторной работы № 7 следует реализовать следующие действия: выполнить этап концептуального проектирования применительно к созданию пользовательского интерфейса приложения для предметной области.

Вопросы к лабораторной работе № 8 «Детальное проектирование пользовательского интерфейса»:

- 1. Что представляет модель прототипов экранных форм?
- 2. Что представляют диаграммы пакетов?
- 3. Что представляют диаграммы компонентов?
- 4. Что представляют диаграммы классов?
- 5. Основные принципы детального проектирования?
- 6. Принципы упаковки классов в архитектурные подсистемы.
- 7. Документирование процесса проектирования.

При выполнении лабораторной работы № 8 следует реализовать следующие действия: определить основные этапы низкоуровневого проектирования.

Вопросы к лабораторной работе № 9 «Оценка пользовательского интерфейса»:

- 1. Количественная оценка элементов интерфейса.
- 2. Что используется для анализа качества интерфейсов?
- 3. Какая модель является одним из лучших подходов к количественному анализу моделей интерфейсов?
- 4. Основная идея метода, использующая модель GOMS.

При выполнении лабораторной работы № 9 следует реализовать следующие действия: оценить качество пользовательского интерфейса

Вопросы к лабораторной работе № 10 «Низкоуровневое проектирование интерфейса: количественная оценка и построение прототипа»:

- 1. Этапы проектирования пользовательского интерфейса
- 2. Проектирование структуры экранов системы
- 3. Логическая, пользовательская и процессуальная связи
- 4. Классификация элементов пользовательского интерфейса
- 5. Высокоуровневое проектирование

При выполнении лабораторной работы № 10 следует реализовать следующие действия: закрепить навыки проектирования пользовательских интерфейсов, полученных при выполнении предыдущих лабораторных работ, закрепить принципы обоснования выбора прототипа интерфейса по его количественной оценке*.*

Вопросы к лабораторной работе № 11 «Проектирование справочной системы»:

- 1. Какие требования предъявляются к меню «Справочная система»?
- 2. Основные свойства вторичных окон.
- 3. Панели свойств и контроля параметров?
- 4. Диалоговые панели?
- 5. Список единичного выбора.
- 6. Выпадающий список.
- 7. Расширенный список и список множественного выбора?

При выполнении лабораторной работы № 11 следует реализовать следующие действия: создать графический интерфейс пользователя, применив все принципы разработки пользовательских интерфейсов

Вопросы к лабораторной работе № 12 «Создание прототипа интерфейса и его тестирование»:

- 1. Что представляет модель прототипов экранных форм для каждого функционального блока?
- 2. С чем связан начальный этап тестирования связан?
- 3. Как сформировать электронный прототип,

При выполнении лабораторной работы № 12 следует реализовать следующие действия: сформировать рекомендации по дальнейшей модификации пользовательского интерфейса.

#### **3.3 Типовые контрольные задания для проведения тестирования**

Фонд тестовых заданий по дисциплине содержит тестовые задания, распределенные по разделам и темам, с указанием их количества и типа.

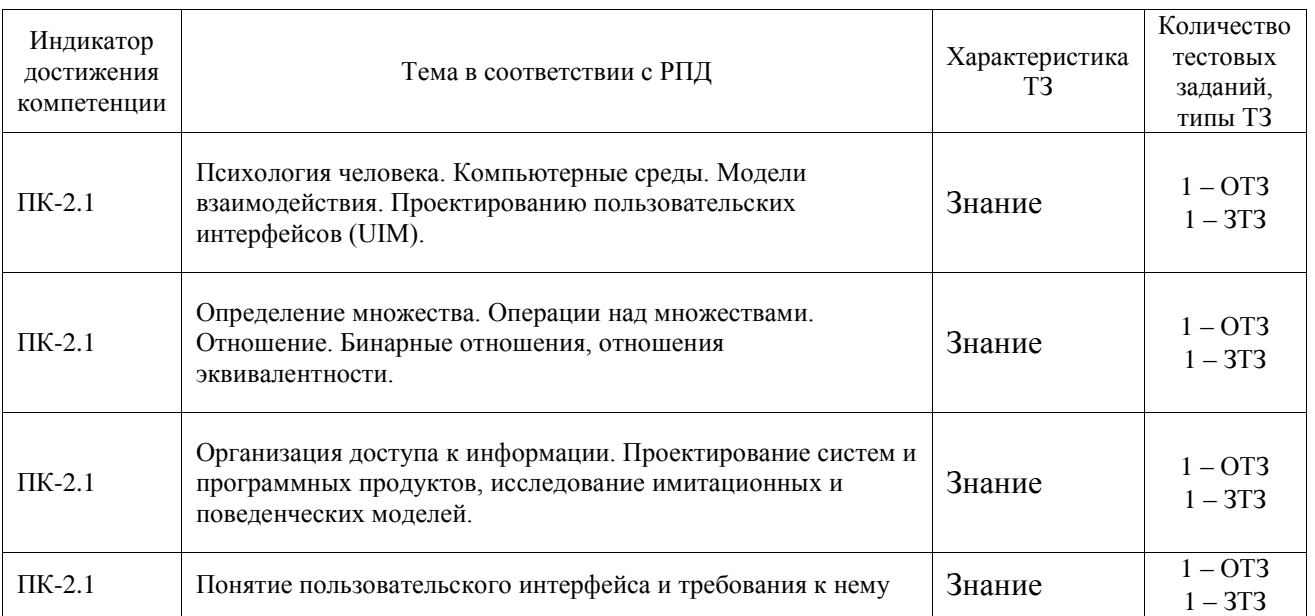

Структура фонда тестовых заданий по дисциплине

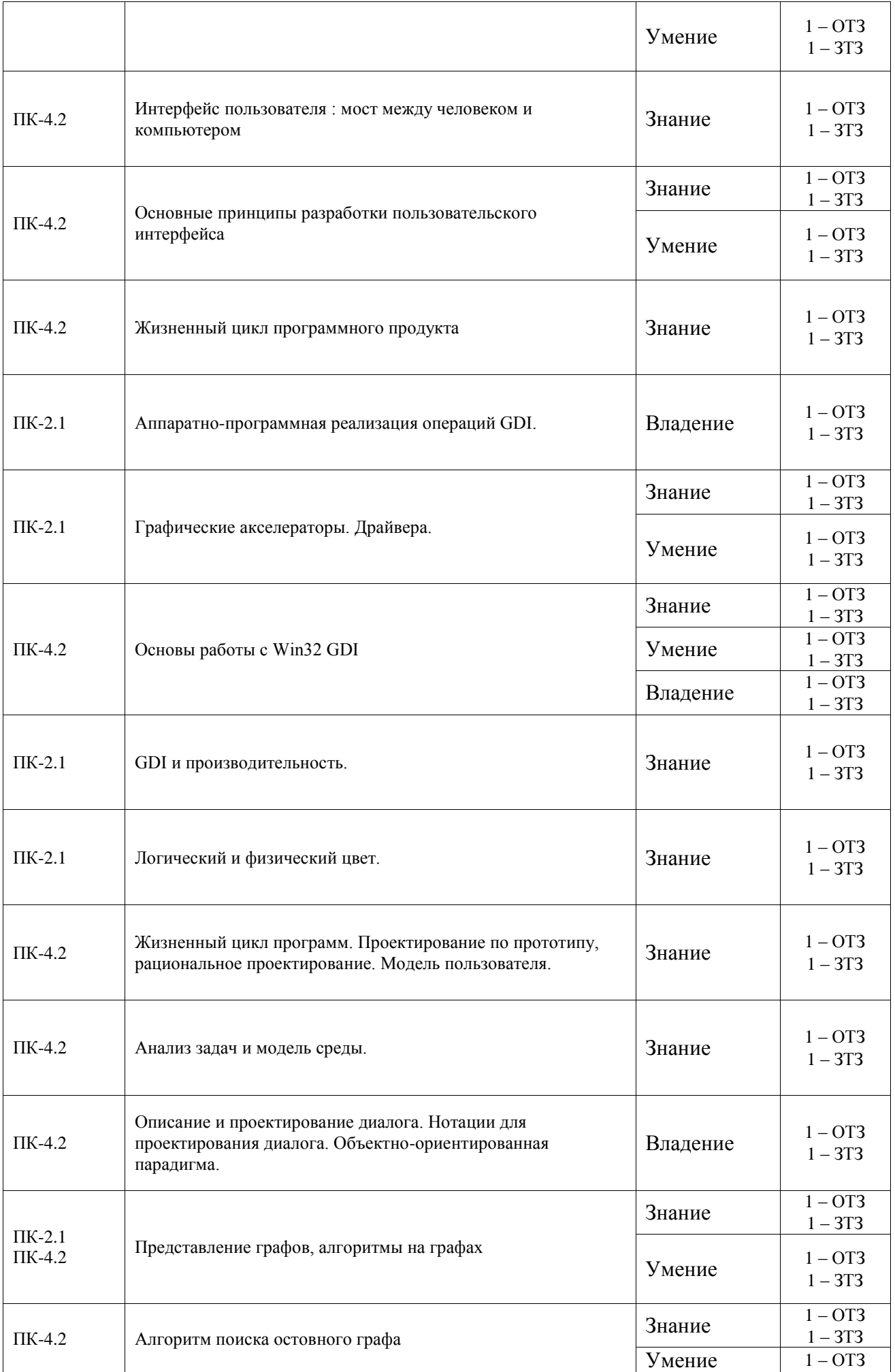

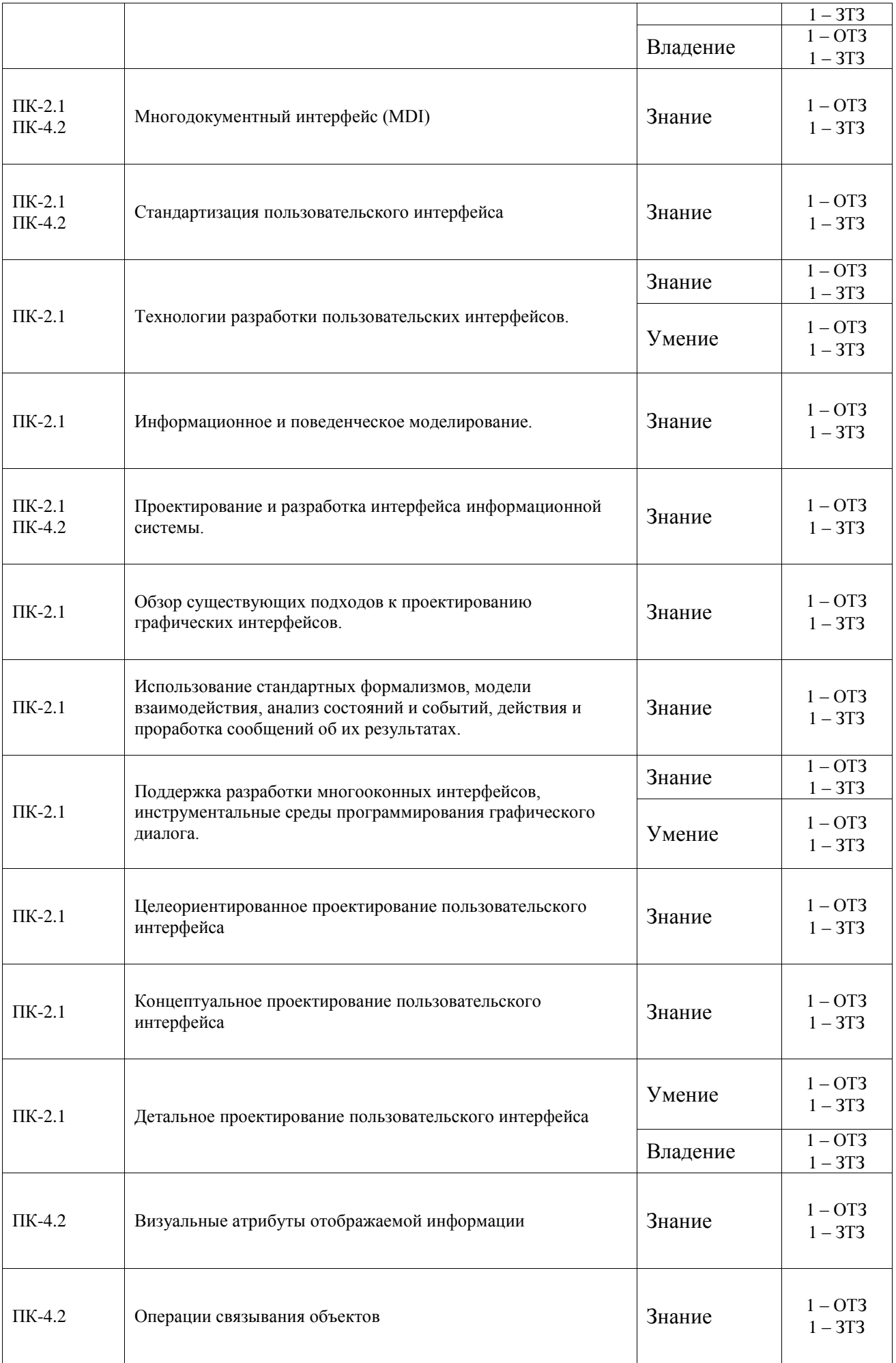

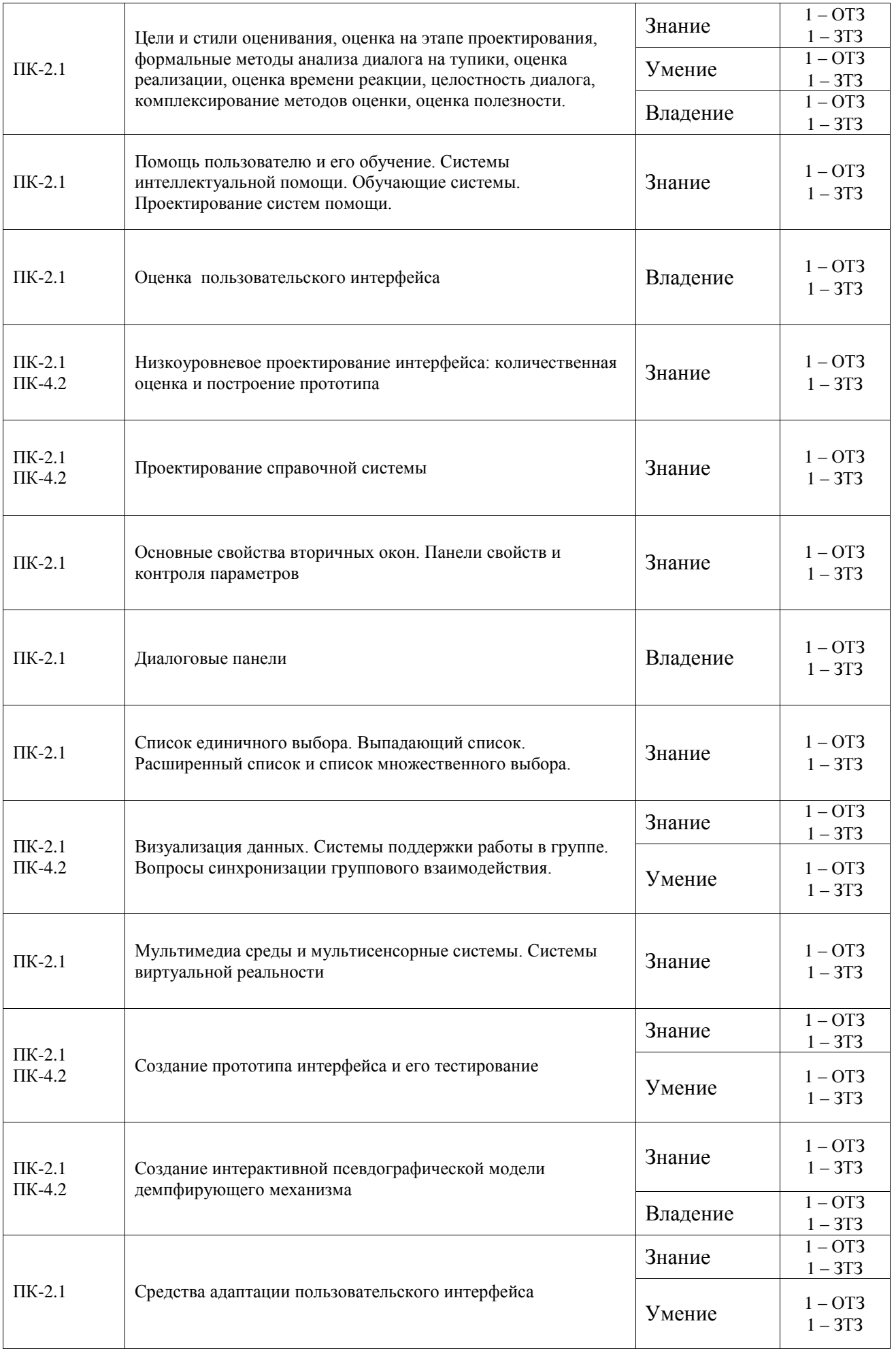

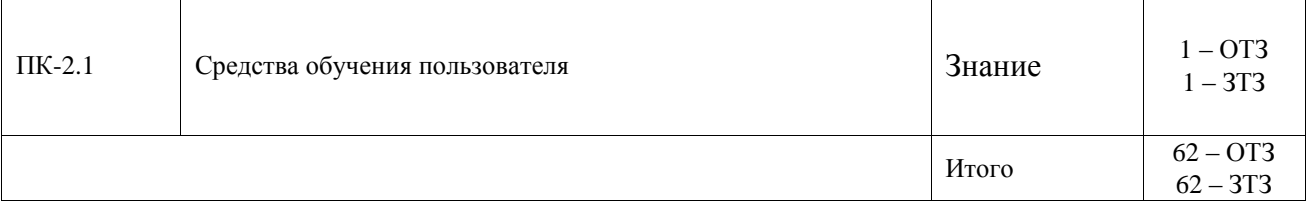

Полный комплект ФТЗ хранится в электронной информационно-образовательной среде ИрГУПС и обучающийся имеет возможность ознакомиться с демонстрационным вариантом ФТЗ.

Ниже привелен образец типового варианта итогового теста, прелусмотренного рабочей программой дисциплины.

- 1. Укажите, какое из перечисленных утверждений является верным.
	- а) с каждым событием необходимо связать ровно один обработчик.
	- b) с каждым событием можно связать не более одного обработчика.
	- с) с событием можно связать несколько обработчиков, причем в любой момент времени можно определить, сколько обработчиков связано с данным событием.
	- d) с событием можно связать несколько обработчиков, однако определить их точное количество нельзя.
- 2. Скрытие каких из перечисленных элементов заголовка формы выполняется автоматически в случае, если для формы установлен стиль границы FixedDialog? (Укажите все верные ответы)
	- а) значок в левой части заголовка
	- **b)** текст заголовка
	- с) кнопка минимизации формы
	- d) кнопка максимизации формы
- 3. Укажите верный вариант завершения следующего утверждения: «При закрытии подчиненной формы...
	- а) ... всегда происходит разрушение этой формы»
	- b) ... никогда не происходит разрушения этой формы»
	- с) ... форма, отображенная в модальном режиме, разрушается, а форма, отображенная в немодальном режиме, - нет»
	- d) ... *форма*, отображенная в немодальном режиме, разрушается, а форма, отображенная в модальном режиме, - нет»
- 4. Нажатие на какие из перечисленных клавиш не будет перехвачено обработчиком события KeyPress? (Укажите все верные ответы)
	- a) [Esc]
	- b) [Enter]
	- c)  $[PgUp]$
	- $d)$  [F1]
- 5. В каких обработчиках событий от мыши в свойстве e.Button содержится информация обо всех кнопках мыши, нажатых в момент срабатывания обработчика?
	- a) MouseDown
	- b) MouseMove
	- c) MouseDown и MouseMove
	- d) ни в одном из указанных обработчиков данная информация не содержится; ее можно получить только с помощью свойства Control. MouseButtons
- 6. Какое из перечисленных событий, связанных с режимом Drag & Drop, возникает в ситуации, когда перетаскивание завершается над недоступным приемником?
	- a) DragEnter
	- b) DragOver
	- c) DragDrop
	- d) DragLeave
- 7. Что представляет собой пользовательский интерфейс?
- а) программные средства
- **b**) аппаратные средства
- с) инструментальные средства
- d) совокупность программных и аппаратных средств, обеспечивающих взаимодействие пользователя с компьютером
- е) нет правильного ответа
- 8. Какие устройства используются для операций ввода?
	- а) клавиатура
	- b) сканеры
	- с) сенсорный экран
	- d) графопостроители
	- е) нет правильного ответа

# Тестовые задания для оценки умений

1. Действия пользователя, не совпадающее с целью действий этого пользователя является

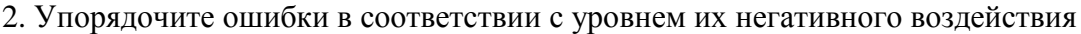

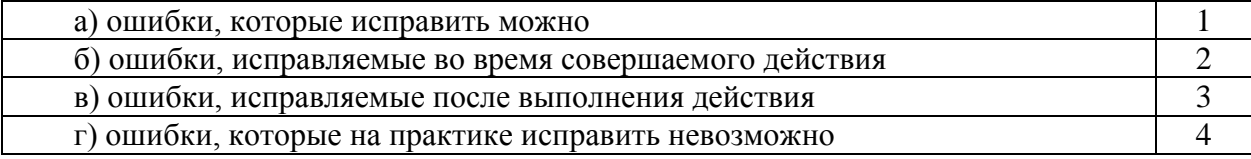

в реализации интерфейса есть первое условие качества результата. 3. 4. Установите соответствие между видами справок и вопросами, которые они решают

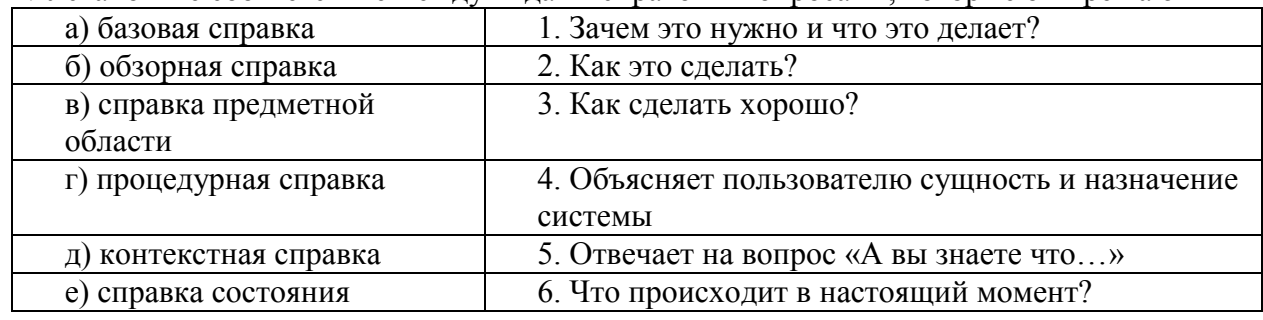

5. Для оценки времени необходимого на выбор одного из множества вариантов используется закон

6. Модификация интерфейса с целью уменьшения активных компонентов приведет

#### Тестовые задания для оценки навыков и (или) опыта деятельности

Какие метафоры положены в основу графического пользовательского интерфейса.  $1<sup>1</sup>$ 

 $2^{\circ}$ Если действия пользователя происходит в пределах текущего окна то оно называется:

 $\overline{3}$ . Какие форматы графических файлов поддерживают стандартные средства web разработки.

Какого размера пиктограмма может присутствовать при 256 цветах в палитре.  $\overline{4}$ .

# 3.4 Перечень теоретических вопросов к зачету

## (для оценки знаний)

1. Основные понятия и определения информационного взаимодействия: информация, информационный процесс, информационная система (ИС), система информационного обмена (СИОБ), информационные технологии

2. Психофизиологические параметры при проектировании ЧМИ.

3. Основные процессы преобразования информации в системах информационного обмена.

4. Взаимодействие между пользователем и компьютером

5. Психические процессы в работе оператора

6. Основные параметры анализаторов

7. Характеристики человека-оператора, определяющие эффективность функционирования (быстродействие, точность, надежность, психическая напряженность).

8. Уровни сложности взаимодействия

9. Система обработки данных дистанционного наблюдения: (функция рассеяния точки (ФРТ), изопланатическая зона, оптическая передаточная функция (ОПФ)

- 10. Понятие технологии мультимедиа (отличительные признаки, аспекты).
- 11. Области применения мультимедиа (структурная схема мультимедиа-компьютера ).
- 12. Информационный обмен в форме диалога
- 13. Структура алгоритма простейшего диалога "пользователь-компьютер"
- 14. Аналоговый и цифровой способы записи звука
- 15. Микрофоны. Звуковые платы. Акустические системы.
- 16. Принцип действия систем виртуальной реальности (СВР)
- 17. Основные аппаратные составляющие СВР
- 18. Аппаратные средства графического диалога
- 19. Основные определения, связанные с понятием графа
- 20. Графы типовых диалогов
- 21. Формальные методы описания диалоговых систем (сети Петри).
- 22. Модели представления знаний (логическая модель, сетевая модель, продукционная модель)
	- 23. Темп ведения диалога. Время ответа и время отображения результата
	- 24. Два вида диалога (адаптации)

25. Проектирование графического пользовательского интерфейса (объектный подход к проектированию интерфейса, взаимодействие пользователя с приложением)

26. Проектирование средств поддержки пользователя (контекстная помощь, справочник)

- 27. Пользовательский интерфейс web-приложений
- 28. Web-страницы и сайты
- 29. Пользовательский интерфейс систем реального времени
- 30. Классификация средств разработки пользовательского интерфейса
- 31. Моделирование пользователя (UM User Modeling)
- 32. Методы и алгоритмы интеллектуального анализа данных (Data Mining)
- 33. Интеллектуальный интерфейс
- 34. Визуальные атрибуты отображаемой информации
- 35. Правила размещения данных на экране
- 36. Визуализация как метод компьютерных технологий
- 37. Метафоры графического пользовательского интерфейса
- 38. DCD-технология
- 39. Основные аспекты и характеристики объектов
- 40. Этапы разработки проекта в среде визуального программирования
- 41. Основные компоненты графического интерфейса
- 42. Взаимодействие пользователя с приложением
- 43. Основы проектирования элементов графического интерфейса
- 44. Понятие пользовательского интерфейса и требования к нему
- 45. Цели и стили оценивания
- 46. Оценка на этапе проектирования
- 47. Формальные методы анализа диалога на тупики
- 48. Оценка реализации, оценка времени реакции
- 49. Целостность диалога
- 50. Комплексирование методов оценки
- 51. Оценка полезности.
- 52. Помощь пользователю и его обучение.
- 53. Системы интеллектуальной помощи.
- 54. Обучающие системы.
- 55. Проектирование систем помощи
- 56. Визуализация данных
- 57. Визуальный интерфейс для систем поддержки принятия решений
- 58. OLAP-технологии.
- 59. Системы поддержки работы в группе
- 60. Групповая работа в локальных и глобальных сетях

61. Работа с фреймами и мультидоступ, вопросы синхронизации группового взаимодействия.

- 62. Мультимедиа среды и мультисенсорные системы
- 63. Речевой интерфейс
- 64. Звуковые сигналы
- 65. Распознавание текстов
- 66. Анимация и видеофрагменты
- 67. Распознавание жестов
- 68. Компьютерное зрение.
- 69. Системы виртуальной реальности
- 70. Язык виртуальной реальности (VRML)
- 71. Функции браузеров и поведение в виртуальной среде
- 72. Виртуальные многопользовательские среды.

# **3.5 Перечень типовых простых практических заданий к зачету**

#### (для оценки умений)

1. Построить запрос по определению студентов, фамилии которых не начинаются с букв А и С.

2. Построить запрос по определению всех девушек данной группы. Номер группы – параметр запроса.

3. Вывести в результирующую таблицу фамилии студентов, имеющих сумму баллов больше 17.

4. Создать перекрестный запрос «Распределение оценок по математике», дающий распределение студентов в группах по оценкам, полученным при сдаче экзамена. Названия строк – номера групп. Названия столбцов – математика. В поле данных – количество (число) студентов (фамилия).

5. Построить запрос на удаление из таблицы «Студенты» записи об отчисленном студенте (фамилия студента – параметр запроса);

6. Построить запрос для вывода идентификатора (номера) предмета обучения, его наименования, семестра, в котором он читается, и количества отводимых на этот предмет часов для всех строк таблицы SUBJECT.

7. Вывести фамилии, имена студентов и величину получаемых ими стипендий, при этом значения стипендий должны быть увеличены в 100 раз.

8. Построить запрос, который выполняет вывод а) среднего, б) минимального, в) максимального баллов всех студентов для каждой даты сдачи экзаменов и который представляет результаты в порядке убывания этих значений.

#### **3.6 Перечень типовых практических заданий к зачету**

(для оценки навыков и (или) опыта деятельности)

1. Построить запрос, который выполняет вывод данных о фамилиях сдававших экзамены студентов (вместе с идентификаторами каждого сданного ими предмета обучения).

2. Построить запрос, выполняющий вывод количества экзаменов, сданных (с положительной оценкой) студентом с идентификатором 32.

3. Построить запрос *План\_группы*, содержащий сведения о планируемых количествах экзаменов и зачетов в сессию по группам, а также вычисляемое поле Max\_Ball (Максимальный балл). При составлении запросов можно воспользоваться Конструктором запросов на языке QBE, или составить запрос на языке SQL.

4. Построить запрос *Сессия* на основе самообъединения таблицы Итог. В результате для каждого из студентов, о котором была хотя бы одна запись в табл. Ведомость 1 выделяется одна строка, содержащая сведения о результатах сдачи им экзаменов и зачетов. Для каждого студента подводятся итоги сдачи сессии и определяется стипендия. Стипендия назначается в размере 200%, если сдано все и экзамены только на отлично, 150% - сдано все и только один экзамен сдан на хорошо, остальные на отлично, 100% - сдано все и нет троек

5. Построить запрос *Сессия\_все*, в котором содержатся сведения обо всех студентах, в том числе и о тех, которые не сдавали сессию. Используется внешний тип объединения

6. Построить запрос *Стипендия-приказ*, в котором выбираются сведения о студентах, которым назначается стипендия

7. Создайте отчет *Приказ о стипендии* на основе таблицы Группы (выбираем Группа) и запроса *Стипендия-приказ* (выбираем все, за исключением Группы). Задав группировку по группам.

# **4. Методические материалы, определяющие процедуру оценивания знаний, умений, навыков и (или) опыта деятельности**

В таблице приведены описания процедур проведения контрольно-оценочных мероприятий и процедур оценивания результатов обучения с помощью оценочных средств в соответствии с рабочей программой дисциплины.

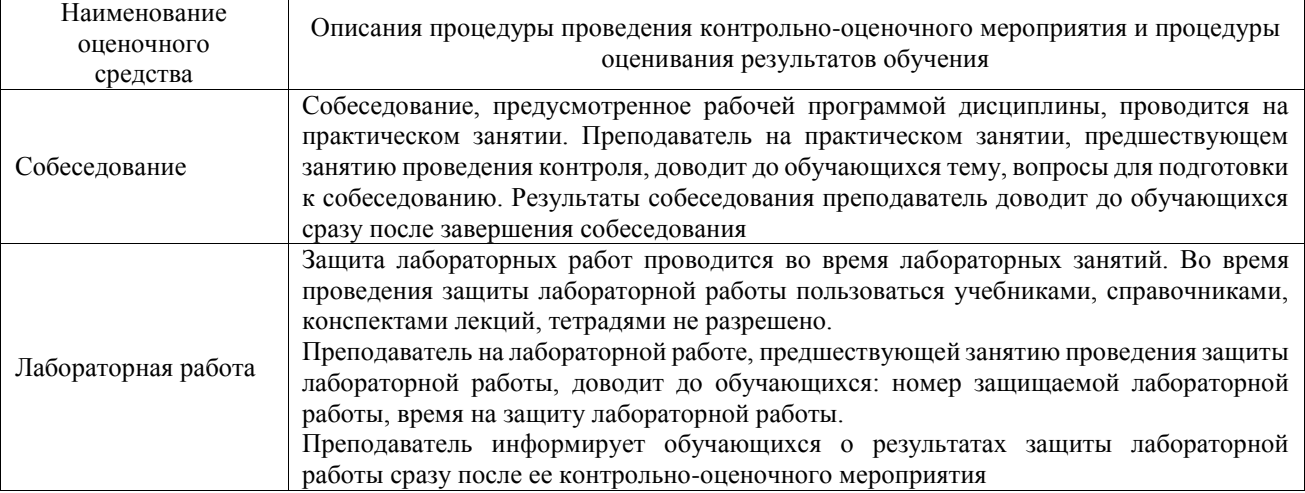

Для организации и проведения промежуточной аттестации составляются типовые контрольные задания или иные материалы, необходимые для оценки знаний, умений, навыков и (или) опыта деятельности, характеризующих этапы формирования компетенций в процессе освоения образовательной программы.

Перечень теоретических вопросов и типовые практические задания разного уровня сложности для проведения промежуточной аттестации обучающиеся получают в начале семестра через электронную информационно-образовательную среду ИрГУПС (личный кабинет обучающегося).

#### **Описание процедур проведения промежуточной аттестации в форме зачета и оценивания результатов обучения**

При проведении промежуточной аттестации в форме зачета преподаватель может воспользоваться результатами текущего контроля успеваемости в течение семестра. С целью использования результатов текущего контроля успеваемости, преподаватель подсчитывает среднюю оценку уровня сформированности компетенций обучающегося (сумма оценок, полученных обучающимся, делится на число оценок).

#### **Шкала и критерии оценивания уровня сформированности компетенций в результате изучения дисциплины при проведении промежуточной аттестации в форме зачета по результатам текущего контроля (без дополнительного аттестационного испытания)**

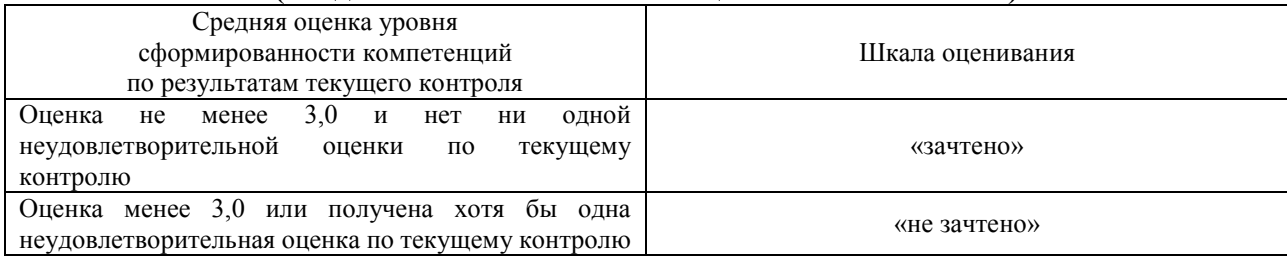

Если оценка уровня сформированности компетенций обучающегося не соответствует критериям получения зачета без дополнительного аттестационного испытания, то промежуточная аттестация проводится в форме собеседования по перечню теоретических вопросов и типовых практических задач или в форме компьютерного тестирования.

Промежуточная аттестация в форме зачета с проведением аттестационного испытания проходит на последнем занятии по дисциплине.

При проведении промежуточной аттестации в форме компьютерного тестирования вариант тестового задания формируется из фонда тестовых заданий по дисциплине случайным образом, но с условием: 50 % заданий должны быть заданиями открытого типа и 50 % заданий – закрытого типа.